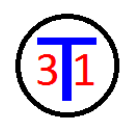

# LASER TURRET

Group 31

December 8th, 2012

## PRODUCED BY:

Sarah Bass

Fernando Mansilla

Josh Misek

James Tillotson

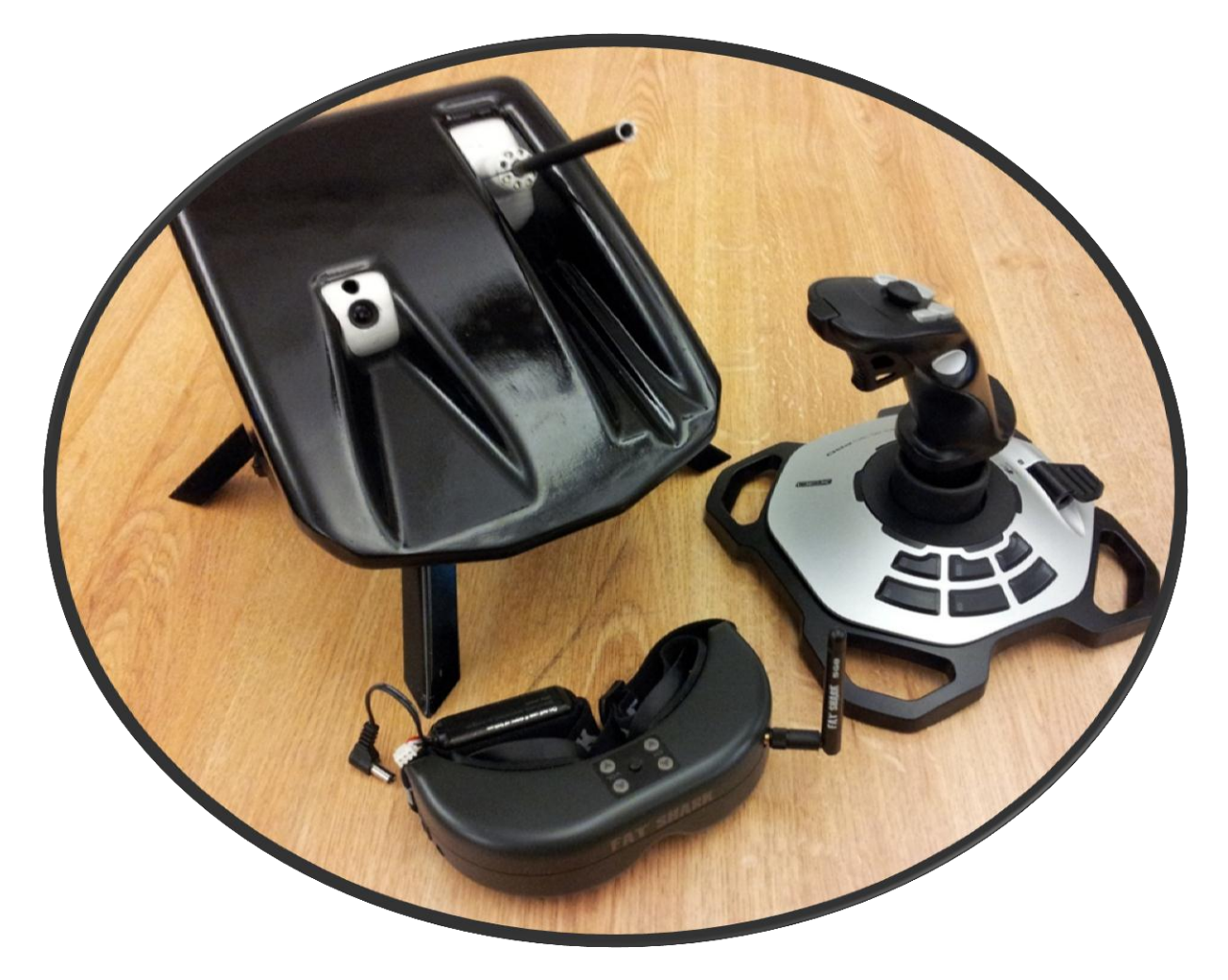

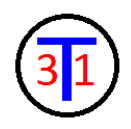

# TABLE OF CONTENTS

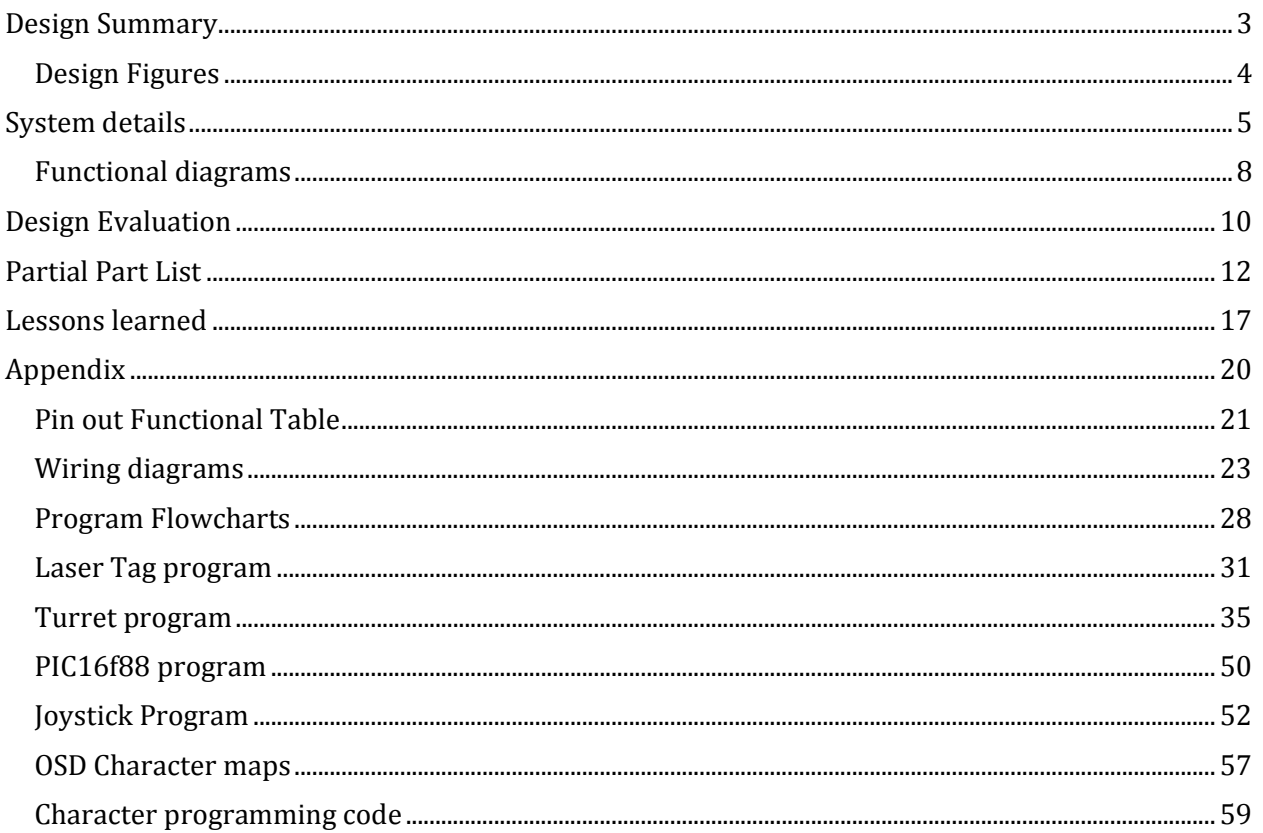

<span id="page-2-0"></span>Thank you for grading Team 31 Industries wireless laser tag turret. This turret allows the user to remotely operate the turret within a laser tag game through a wireless joystick. The turret and joystick can be seen in Figure 1 and Figure 2. A magnetic dongle activates the turret and then plugs into the joystick in order to enable joystick function. A camera and FPV goggle set provides the user with a 25 degree field of view of the action. Real time information about the turrets health and shields, as well as compass heading, battery life, warnings and thermal overload are fed to the user's heads up display. Pressing button 11 on the joystick cycles through the three different reticles. The motion of the turret is controlled via a wireless joystick. Pulling back on the stick adjusts the position of the laser barrel and camera from -5 degrees to 80 degrees in the vertical direction and a left/right motion of the stick allows the turret to swing through a continuous 360 degrees of rotation horizontally. The movement speed is adjusted using the throttle control on the joystick. The gun pod has 8 white LEDs which provide a Gatling gun style muzzle flash during firing. The LEDs can also be used as headlights. The headlights are turned on by pressing button 3 on the joystick and the head light patterns are cycled through by pressing button 12 while the lights are off. Pulling the trigger fires a short range high rate of fire IR LED to tag opponents. The turret itself can only be tagged from the back. It is equipped with 8 points of shields which regenerate at a rate of one point every five seconds, and a non-regenerating health of 8 points. If all of the health points are used up, the turret automatically shuts off. The turret initiates a shutdown in the event of battery power dropping below the critical level as well as thermal shutdown due to overheat. The turret can be deactivated at any time by pressing button 6 on the joystick.

## DESIGN FIGURES

<span id="page-3-0"></span>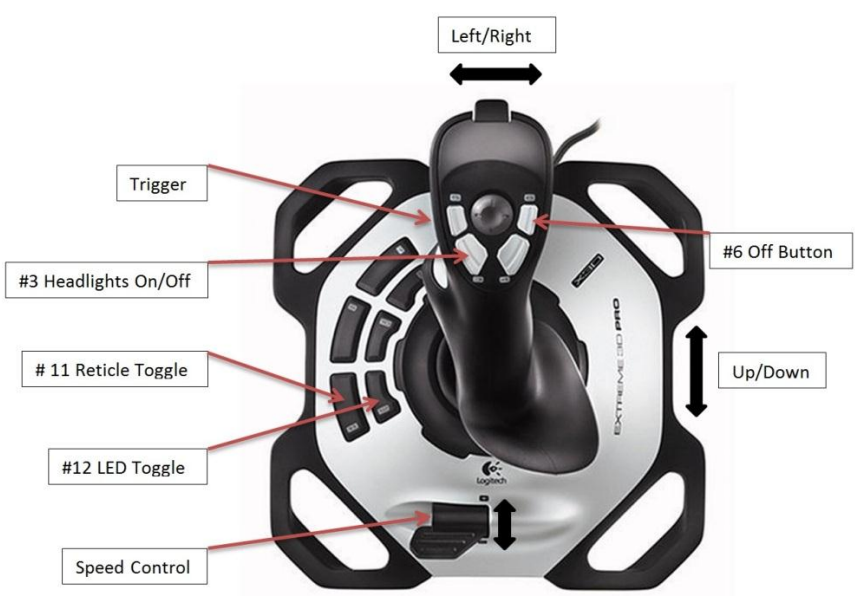

Figure 1: Joystick Configuration and Button Layout.

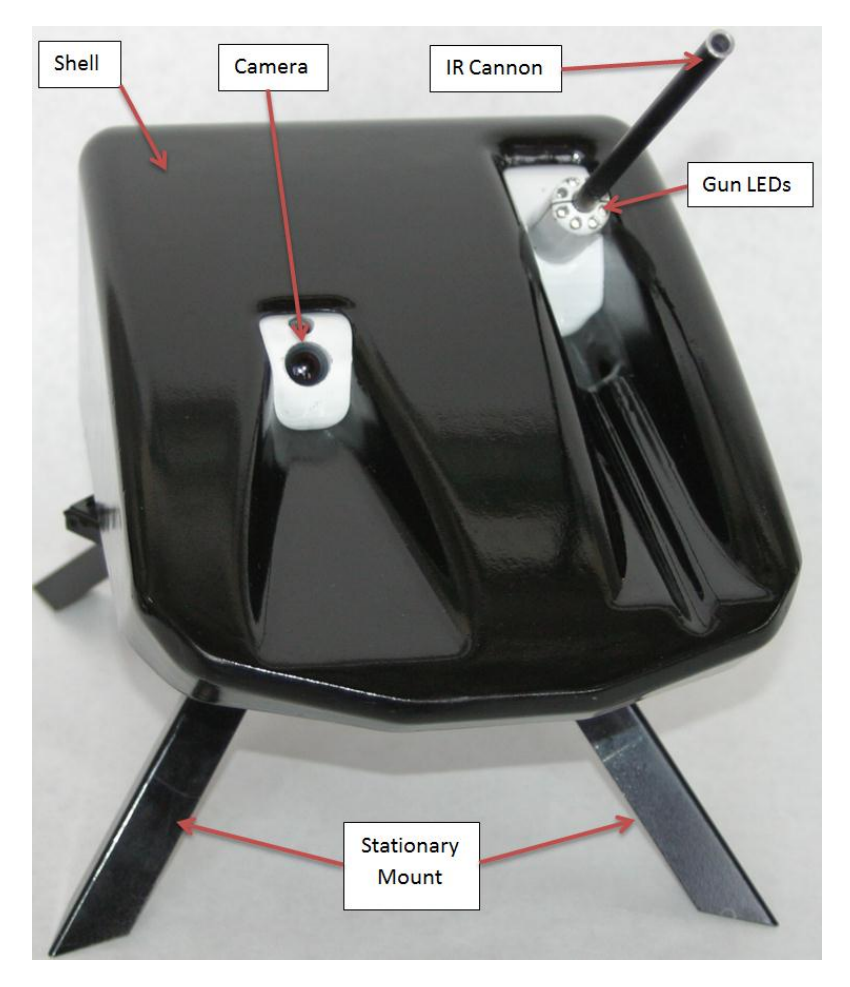

Figure 2: Turret Layout with Shell On.

# SYSTEM DETAILS

<span id="page-4-0"></span>Team 31 Industries designed, manufactured, and produced a functional and reliable laser turret as seen in Figure 2 allowing a user to remotely operate the turret within a laser tag game by using a joystick much like the one in Figure 1. All signals are sent wirelessly between the turret, joystick, and headset.

A fiberglass molded shell is used for keeping dirt and debris away from essential mechanical and electrical components. The shell is designed with slots to allow the camera and gun pod to interact with objects located in front of the turret. The shell fits snugly around the base of the turret which is in turn mounted to a turn table. The base of the turret is a  $\frac{1}{4}$  in piece of aluminum that was water jet cut to size. It acts as part of the frame and all major components are secured to it. A turn table consisting of two plates and ball bearings is fastened to the bottom of the base. Welded to the other plate on the turn table are four sturdy legs that form a stationary mount on which the base and all other components sit. The shell, stationary mount, camera and gun pods can be seen in Figure 1.

The podules (gun pod and camera pod) were chosen to be 3D printed in order to have the exact dimensions, obtained from a CAD model, needed to precisely encase the electronic components. It was important to have the camera, laser, and IR led oriented perpendicular with the same reference plane in order to have consistent results between the two pods when rotated. Each pod is held in place by two pillow block supports, see Figure 3, which have bearings press fit into them. The supports are threaded and held to the base of the turret with fasteners. A continuous rotation servo controls the pitch of the gun pod from -5 to 70 degrees and a standard servo controls the pitch of the camera pod from -5 to 70 degrees. The camera pod houses a small NTSC CMOS camera which has a 2.5mm lens. Video feed from the camera pod is sent to the First Person Video (FPV) goggles to provide a display for the user. The goggles have an optional video output for spectators The gun pod has 8 holes in a circle around the barrel which fit white LED's in order to visually confirm the trigger is activated and display that the turret is successfully firing. The barrel of the gun is a fiberglass arrow machined down to size. Inside the barrel fits an IR LED which when activated sends an IR signal in the direction it is pointed.

Three servos, labeled in Figure 3, are used in order to move the gun pod, camera pod, and the azimuth of the turret. Two are HSR 5995TG ultra torque servos which run off a regulated 5V source. The servo running the azimuth is PWM controlled for accurate placement within 360 degrees. The other is a HS-55 sub-micro servo also run at 5V but is lighter duty compared to the other two.

In order to turn the turret on a magnetic switch is used and acts like a relay. The axon is programmed to turn the system off when button 6 is pressed A functional diagram for the Axon microcontroller can be seen in Figure 6. A 3300 mAH, 7.4 V lithium polymer battery is attached to a voltage regulator in order to supply a 5V line to the axon as well as to all three servos. The main microcontroller used on the turret is the Axon which was designed and built for robot hobbyists. It has 55+ IO pins, 16 A/D pins for sensors, and 3 UART pins. As far as memory goes it has 64KB of Flash, 4KB EEPROM, and 8KB of SRAM. It also has 6 timers and 9 PWM channels making it a beast of a microcontroller (as James would say). The XBEE is connected to one of the UART channels. The Axon, magnetic reed switch, and battery can be seen in Figure 3.

Mounted to the turret and targets are IR sensors to detect if the unit has been hit by IR light. A laser tag system consisting of a MSP430 and XBEE is then used. The MSP430 microcontroller will signal every time the IR is fired as well as whenever the turret receives fire and is successfully hit. The

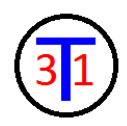

MSP430 also generates sounds when firing or when hit. The wiring diagrams for the laser tag system, power board, Axon, PIC, compass, and MAX7456 can be found in the appendix Figures 8-12.

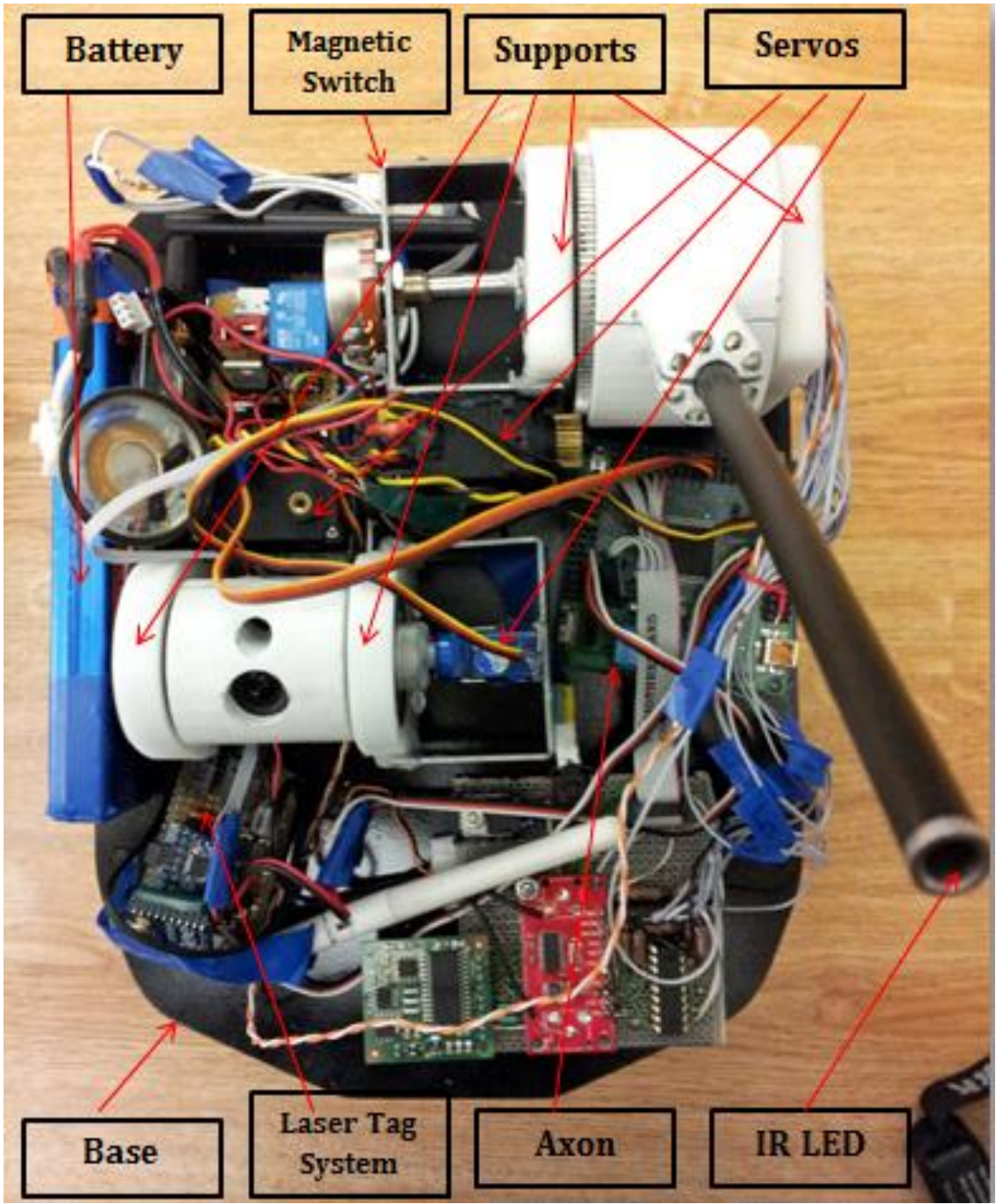

Figure 3: The Layout of the Inside of the Turret.

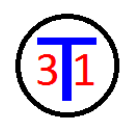

Mounted to a protoboard, seen in Figure 4, towards the front of the turret is a PIC, on screen display (OSD), and compass. The compass is located on the turret in order to determine the turret direction. A direction update is placed on the video feed whenever the turret is moved. A breakout board for the MAX7456 onscreen display chip is used in order to display important information on the video feed such as compass heading. The protoboard has its own 5 V regulator running off of the main battery. A PIC16F88 is used to display the muzzle flash and two different types of headlights on the 8 white LEDs. Depending on which joystick button is pressed a binary command is sent to determine the sequence of the LEDs.

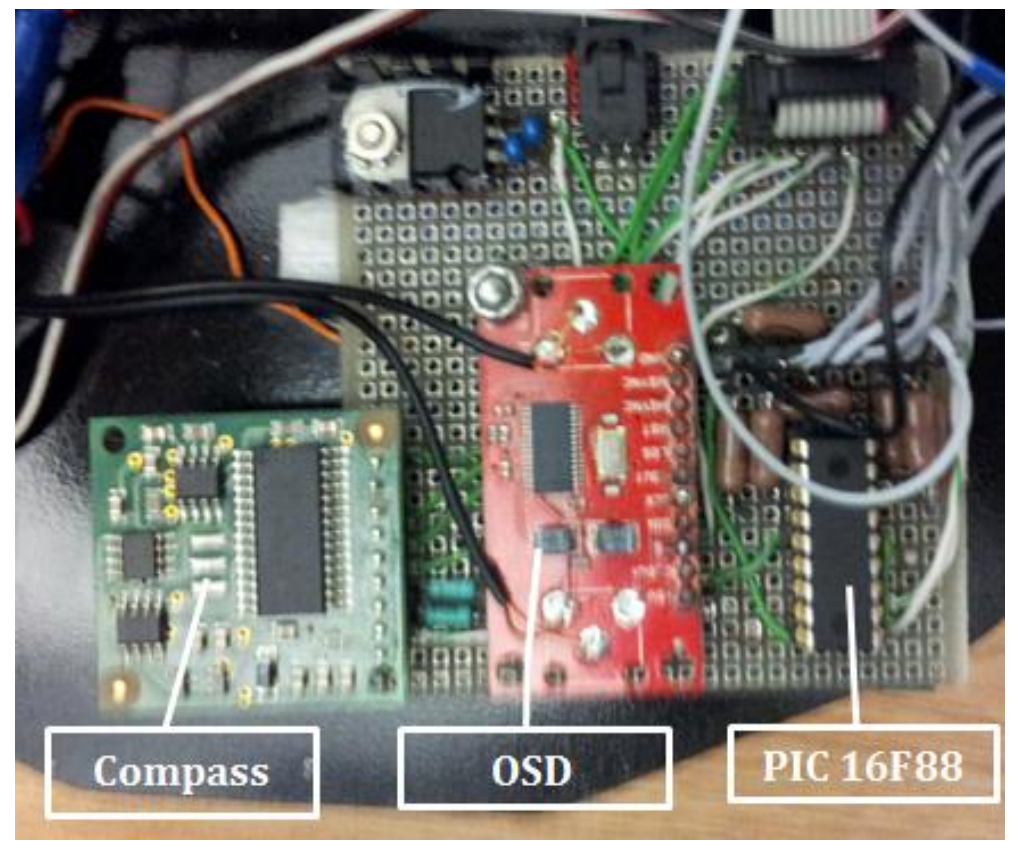

Figure 4: Breadboard Layout

The joystick has been modified with an Arduino FIO microcontroller and XBEE module. The functional diagram for the joystick can be viewed on Figure 5.

Programming for the Axon and Laser Tag system was done in C++. All the annotated programs and flowcharts of their operation can be found in the appendix.

The MAX7456 OSD chip comes with 256 character pre-programmed into memory (the default character map is in the appendix). In order to display our custom reticles, it was necessary to program our own characters in the OSD's memory. This was accomplished by writing a program for the AXON to re-program some of the Chinese characters (we sure weren't going to use them) on the OSD to our custom characters (see the appendix). To program an individual character, a section of code that writes the individual pixels (see appendix for example section of code and the pixel map of an individual character) was inserted into the code, the code was compiled and run once. The result is the character gets stored in the non-volatile ROM on the OSD chip. The characters could then be used just like any of the standard characters.

## FUNCTIONAL DIAGRAMS

<span id="page-7-0"></span>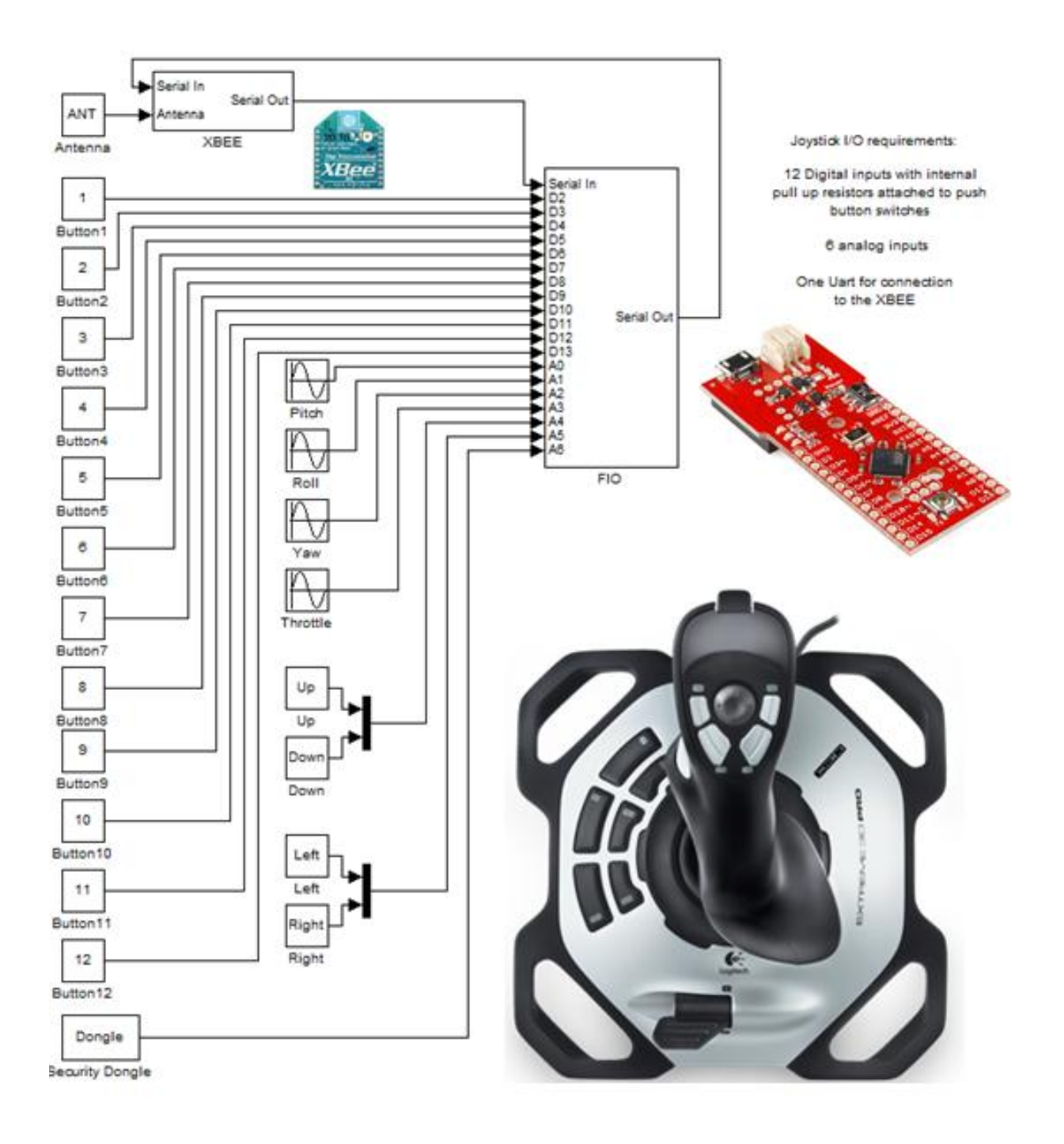

Figure 5: Functional Diagram of the Joystick

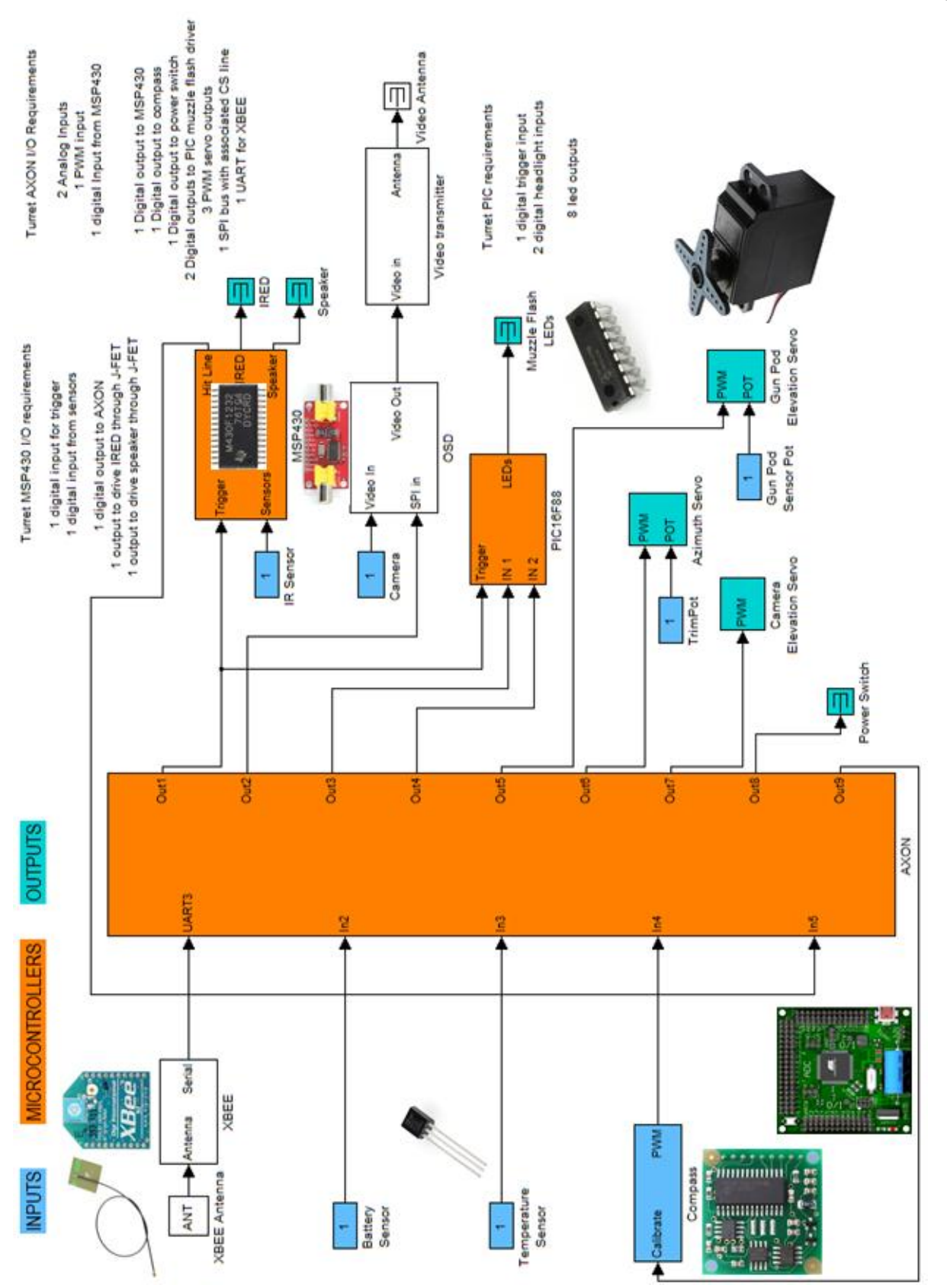

Figure 6: The Axon Microcontroller Functional Diagram

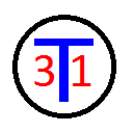

# DESIGN EVALUATION

<span id="page-9-0"></span>**Design Evaluation**: Briefly describe the success of the device in meeting the functional element [categories,](http://www.engr.colostate.edu/~dga/mech307/project.html#Categories) and provide justifications for any anticipated grading adjustments.

### A. **Output Display**

- LEDs driven by a PIC16F88 microcontroller.
- Breakout Board for MAX7456 on screen display. For text based overlay onto live video feed from turret. This includes custom programed reticles as well as overlay of compass heading, and battery life. An overlay is also used as warning messages about battery life and temperature.

### B. **Audio Output Device**

- Speaker with software-generated sound effects.
- Higher volume through MOSFET amplification.

### C. **Manual Data Input**

- Magnetic read switch for turning on the turret.
- Buttons on joystick for selecting reticles and lighting options.
- Potentiometer on joystick for speed control (the pot provides a scaling factor for the joystick inputs to allow better user control).
- Joystick control for directional change (left/right and up/down control).
- Switch for turning off power board.
- Turret will power off through programing using a button on the joystick.

#### D. **Automatic Sensor Input**

- Potentiometer on gun pod provides gun turret position information which is fed to the driving servo.
- A temperature sensor will initiate automatic shutdown when the device overheats.
- Using a magnetic compass, the heading is automatically displayed in real time on the FPV video overlay.
- Voltage monitoring can be done using a voltage divider circuit; automatic shutdown is initiated when the battery voltage drops below the critical value.

#### E. **Actuators, Mechanisms, and Hardware**

- Continuous rotation servo with potentiometer feedback for the gun pod.
- Continuous rotation servo for the base rotation.
- 1 RC servo motor controlling the camera pod.
- CNC Water-jet cutting machine for base components courtesy of the Colorado State University Engines and Energy Conversions Laboratory (CAD work and G-code as well as operation done by us).
- 3D printing for gun and camera pods courtesy of a local printer (CAD work done by us).
- Gear drive for gun pod and azimuth drive.

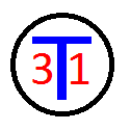

- CNC milled mold for custom, hand-laid fiberglass shell (All CAD machining and laying work done by us).
- Fat Shark FPV goggles courtesy of our very own, class confirmed, critically acclaimed, Intelligent *Equus africanus asinus*, (Smart A\*\* for short) Josh Misek (for the record only the smart part of that statement is accurate).
- Parts salvaged from broken projects and appliances for enhanced functionality on a budget. For example using old carbon fiber arrow for laser gun barrel, all servos used are salvaged, the Axon microcontroller is salvaged, all batteries were also salvaged, proto-boards were salvaged from scraps, the potentiometer was salvaged, and many other small circuit components and connectors that were used was salvaged from various locations.

### F. **Logic, Processing, and Control; AND Miscellaneous (functional elements not covered in the categories above)**

- Programmed logic: PIC, Axon, MSP 430, and Arduino FIO
	- $\triangleright$  PIC logic controls the function of 8 LED lights in the gun pod. This allows the LEDs to flash in different patterns based on other functions of the turret.
	- $\triangleright$  MSP 430 logic fires the laser tag IR LED as well as generates the sound of the shot. It also can record the IR sensor pulse train and determines its validity.
	- $\triangleright$  The Arduino FIO logic records and transmits joystick inputs via a wireless XBEE module to the turret.
	- $\triangleright$  Axon logic controls the entire function of the turret. This includes processing inputs from the joystick and triggers the function in the, Pic and MSP 430. The Axon also tracks all of the automatic input sensors.
- User selectable functions. Reticules and lighting options are accessed via programing based on the button inputs received from the joystick.
- Advanced and/or multiple interfaced microcontrollers: PIC, Axon, MSP 430, and Arduino FIO all communicate within the system.
- Wireless turret control transmission from joystick using the XBEE link.
- Wireless video transmission with programed graphical overlay.
- Serial addressing for data sent from joystick to turret. The low nibble is data, the high nibble is address.

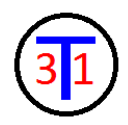

# PARTIAL PART LIST

<span id="page-11-0"></span>**XBEE** 

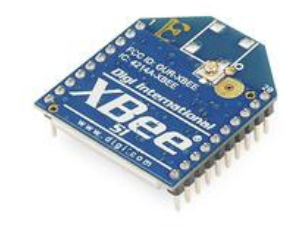

1mw UFL Connector

(Sparkfun-8666-\$22.95x2)

This module allows very reliable and simple communication between microcontrollers, computers, systems, really anything with a serial port! Point to point and multi-point networks are supported.

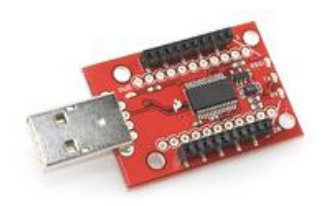

**Explorer Dongle**

(Sparkfun-9818-\$24.95)

With the XBee Explorer dongle we plug the unit directly into your USB port. No cables needed! This unit works with all XBee modules including the Series 1 and Series 2.5, standard and Pro version. The on-board voltage regulator is good up to 500mA.

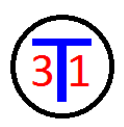

### **Arduino Fio**

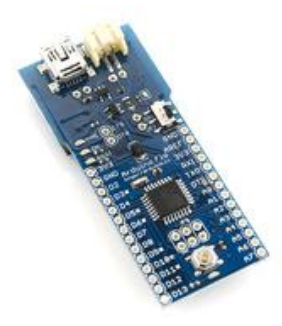

#### **Arduino Fio**

### (Sparkfun-11016-\$24.95)

By using Fio, We can interface to sensors and actuators, in our case, we used because of the XBEE socket interface.

### **Axon microcontroller**

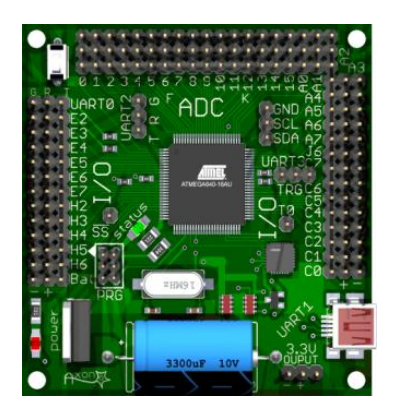

#### **Axon**

(Society of Robots-\$89)

The best microcontroller on the market, with no external power buses required to plug servos or sensor.

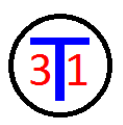

**Fat Shark Full color 640x480 FPV Video Goggles** 

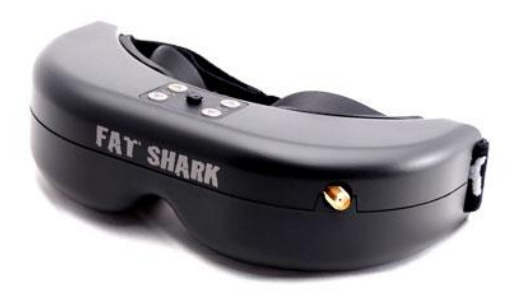

**The Predator**

(Fat Shark-\$249.95)

The predator combines a headset, Camera, and a Transmitter all in one.

Breakout Board for Max 7456 On Screen Display

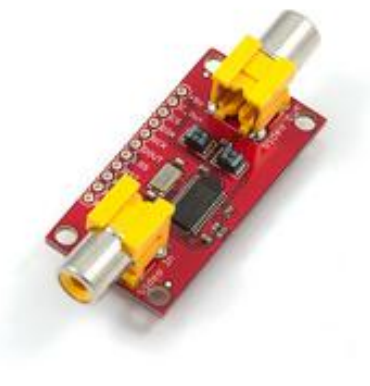

**OSD**

(Spark fun-9168-\$39.95)

The board is set up with all supporting circuitry and RCA connectors to allow easily interrupt and overlay text and/or graphics onto a video signal (PAL or NTSC).

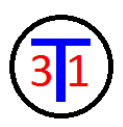

Temperature Sensor

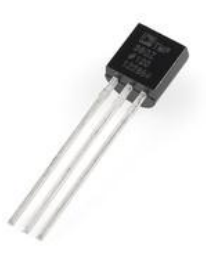

#### **TMP36**

(Sparkfun-10988-\$1.5)

The TMP36 is a low voltage, precision centigrade temperature sensor. It provides a voltage output that is linearly proportional to the Celsius temperature. It also doesn't require any external calibration to provide typical accuracies of ±1°C at +25°C and ±2°C, over the −40°C to +125°C temperature range.

Antenna

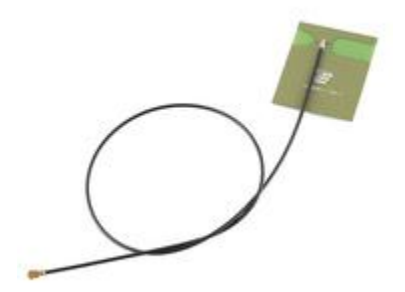

**2.4 GHz Antenna-Adhesive (U.FL Connector)**

(Sparkfun-11320-\$4.95)

The adhesive, omni-directional antenna is perfect for situations when you're trying to get a signal out from a transmitter that you've jammed down into an enclosure. Operating on the 2.4GHz band, it works great for WiFi, Bluetooth or ZigBee. Just connect the antenna using a U.FL connector and then peel and stick!

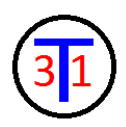

• Servo Motors

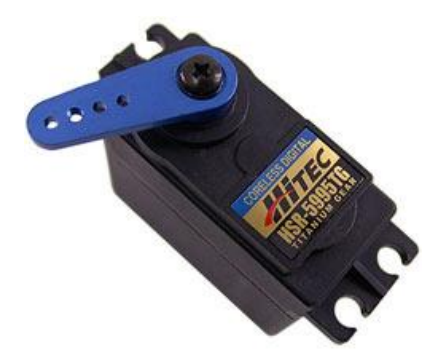

**HSR-5995TG-Ultra Torque Robot Servo**

(Servo Database.com-35995s-\$114.99)

This servo is a coreless Titanium gear with dual bearing support, 2.17 oz. of weight, up to 416.6 oz./in of torque and 0.12 sec/60° of speed.

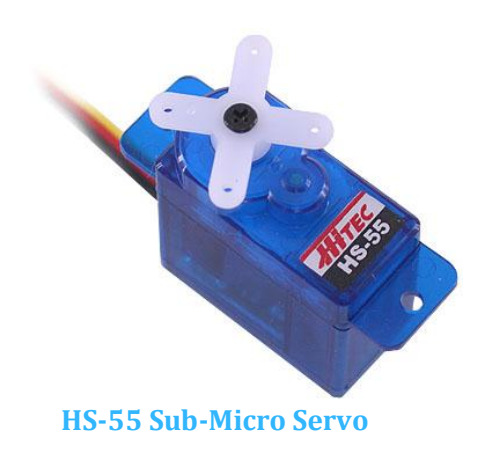

(Servo City-31055s-\$9.99)

This servo is a coreless, direct drive nylon gear, with 0.28 oz. of weight, up to 18 oz./in of torque and 0.14 sec/60° of speed.

<span id="page-16-0"></span>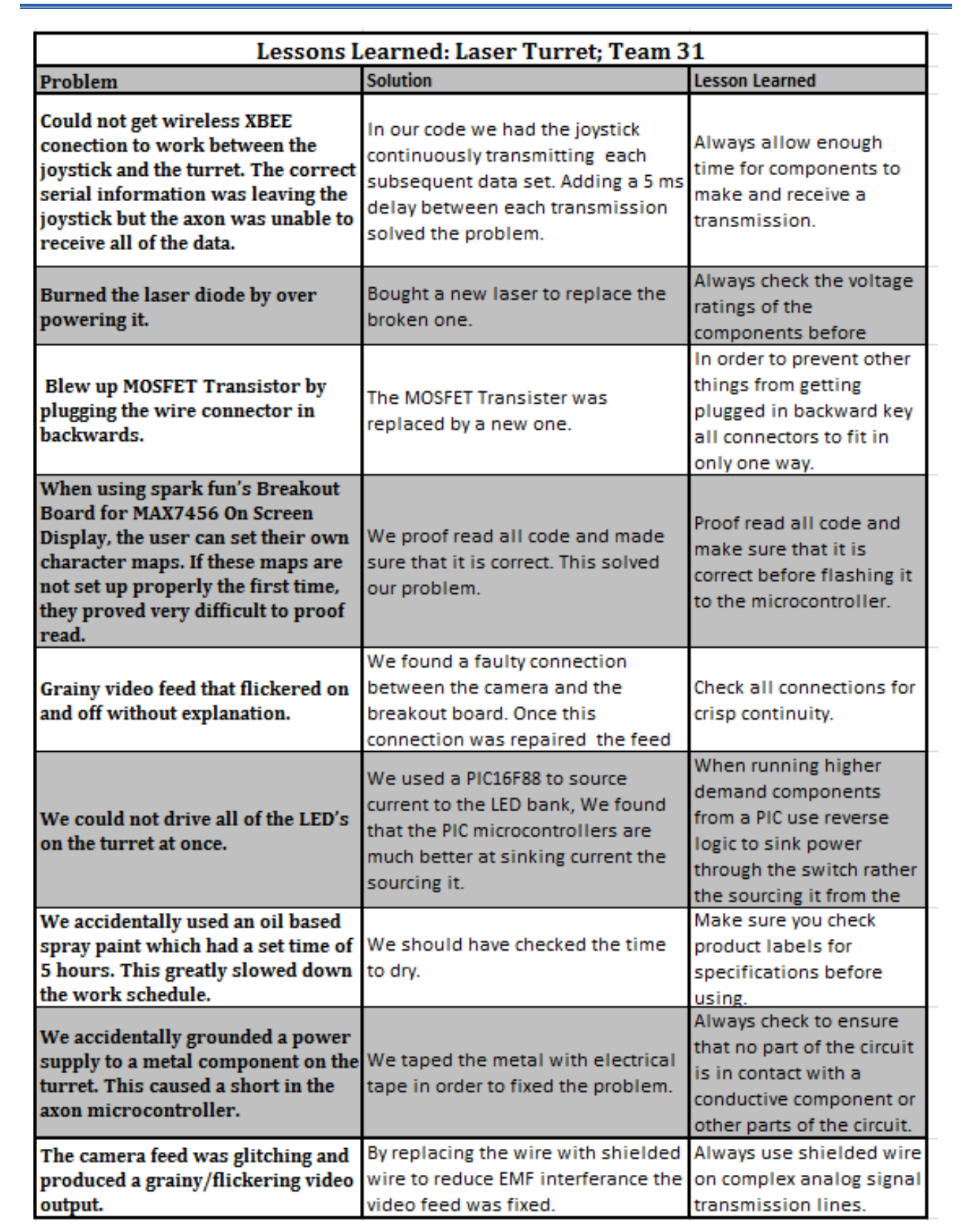

# LESSONS LEARNED

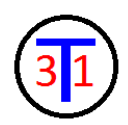

As with any major undertaking, we as a group learned a myriad of important life lessons through undergoing the completion of the mechatronics project. Our group dynamic was fantastic throughout the project; this is one of the major factors contributing to our success in this project. We began tentatively working on the project over the summer, meeting weekly and brainstorming ideas as well as researching what was possible and what was affordable. We found that our ability to produce good and exciting ideas for the project far outpaced our ability to execute them. Once we settled on a main concept things went smoothly within the group even when individual components of the project were not coming along as we expected. We were able to cooperate in a way which allowed the skills of each member of the group to complement the others adding to a very well rounded and motivated problem solving team. This leads me to the first lesson learned through the project, good teamwork trumps all else when it comes to large projects.

During the idea generation phase of the project we settled on the idea of the turret relatively early. However, the exact function of the turret was more difficult to decide on. Originally, we planned to make the turret an airsoft turret. This would have required considerable mechanical manufacturing. Because we were not graded on our ability to manufacture very small gears and other parts, we decided early on to make the switch to a laser tag turret. This switch worked very well because Josh Misek had already made a laser tag set with his brothers a few years ago, so we already had some infrastructure to use the laser tag turret with. This leads us to lesson number two, make changes as soon as possible. By switching over we saved ourselves a lot of money and possibly hundreds of hours of manufacturing.

Our project progressed relatively smoothly until we tried to switch from a cabled connection to a wireless connection via XBEEs for the joystick. We found that the main microcontroller was only receiving a sporadic set of serial data sent to it, even though we could confirm that the joystick was outputting the correct data to its XBEE. After several days of working on the problem, we decided to try and add a delay between the data packets: this solved the problem. What was happening was that the Joystick would send out a packet of data containing the information about each button and the position of the stick. Once a transmission was complete it would immediately begin the next transmission. We found that the UART could not handle the data as fast as the joystick was sending it out. When we added the delay it gave the UART a chance to keep up with all of the packets sent. There were several other times where we made the error of not leaving enough space or time to complete the task. For example, we should have left more room in the poduals for wires, and we should have left more room in the turret for the circuitry. This rounds out the third lesson from this project, always give yourself more room and time then you think you will need.

On day of the early bird turn in, we had gathered to make our presentation, in the process of setting up the cable providing a connection from the Axion to the breadboard was accidently plugged in backwards. When the power switch was thrown a transistor was blown up, this subsequently let out some of the blue smoke that Dr. Dave was always warning us about and sent the team into a frenzy of trouble shooting to diagnose the problems that may have resulted. Thankfully we found that the transistor was the only component which was damaged in the mistake and we were able to finish the presentation by powering the project via a power supply. This leads to the fourth lesson of the project, double check all of the connections before flipping the on switch.

In the process of making the turret we made a few manufacturing mistakes such as drilling the mounting holes for the supports in the wrong place. These mistakes cost us precious time and energy as well as resources. At first the team decided to use drywall screws to attach the supports

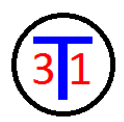

to the base instead of stronger machine screws that are removable. When trying to remove the drywall screws the head of the screw would shear off leaving behind the rest of the screw. By not choosing a removable fastener in the first place, each mistake cost three times the amount of time that it took to go back and repair. We found that it would have been much better to slow down and do it right the first time as opposed to rushing a head and hoping the problems would fix themselves.

# APPENDIX

<span id="page-19-0"></span>Table 1: Group 31's Bill of Materials for MECH307 Project.

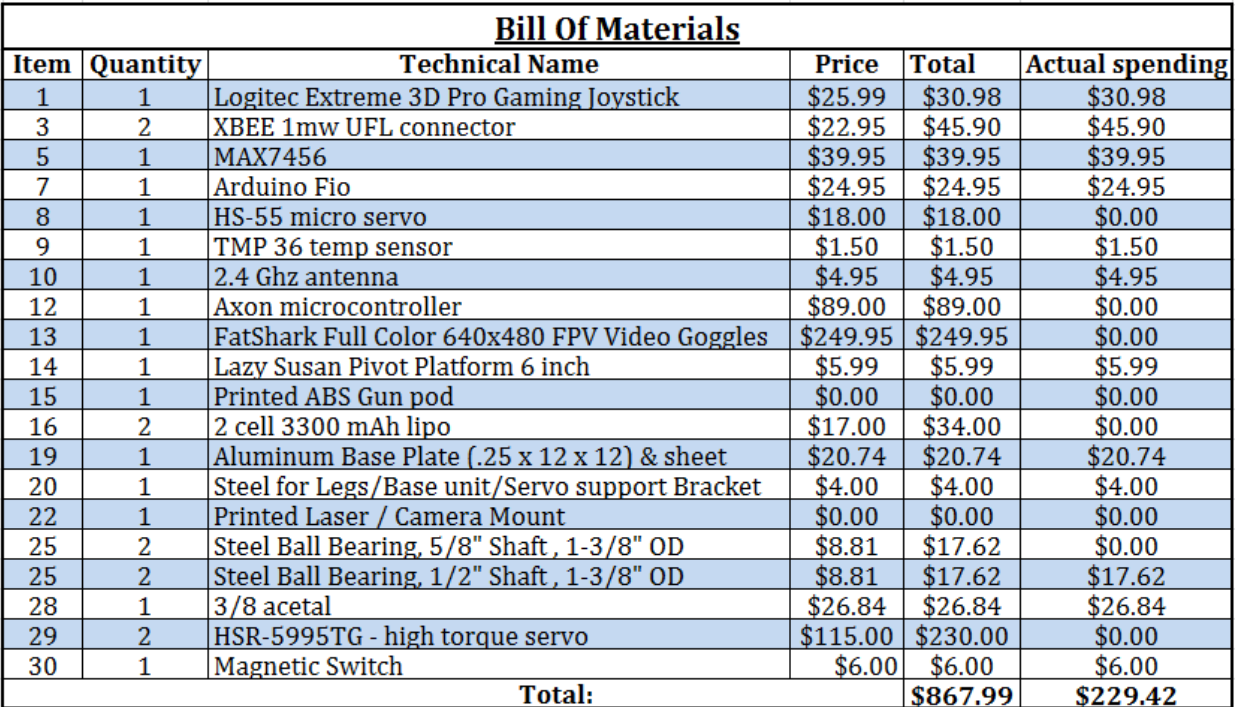

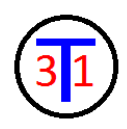

# PIN OUT FUNCTIONAL TABLE

<span id="page-20-0"></span>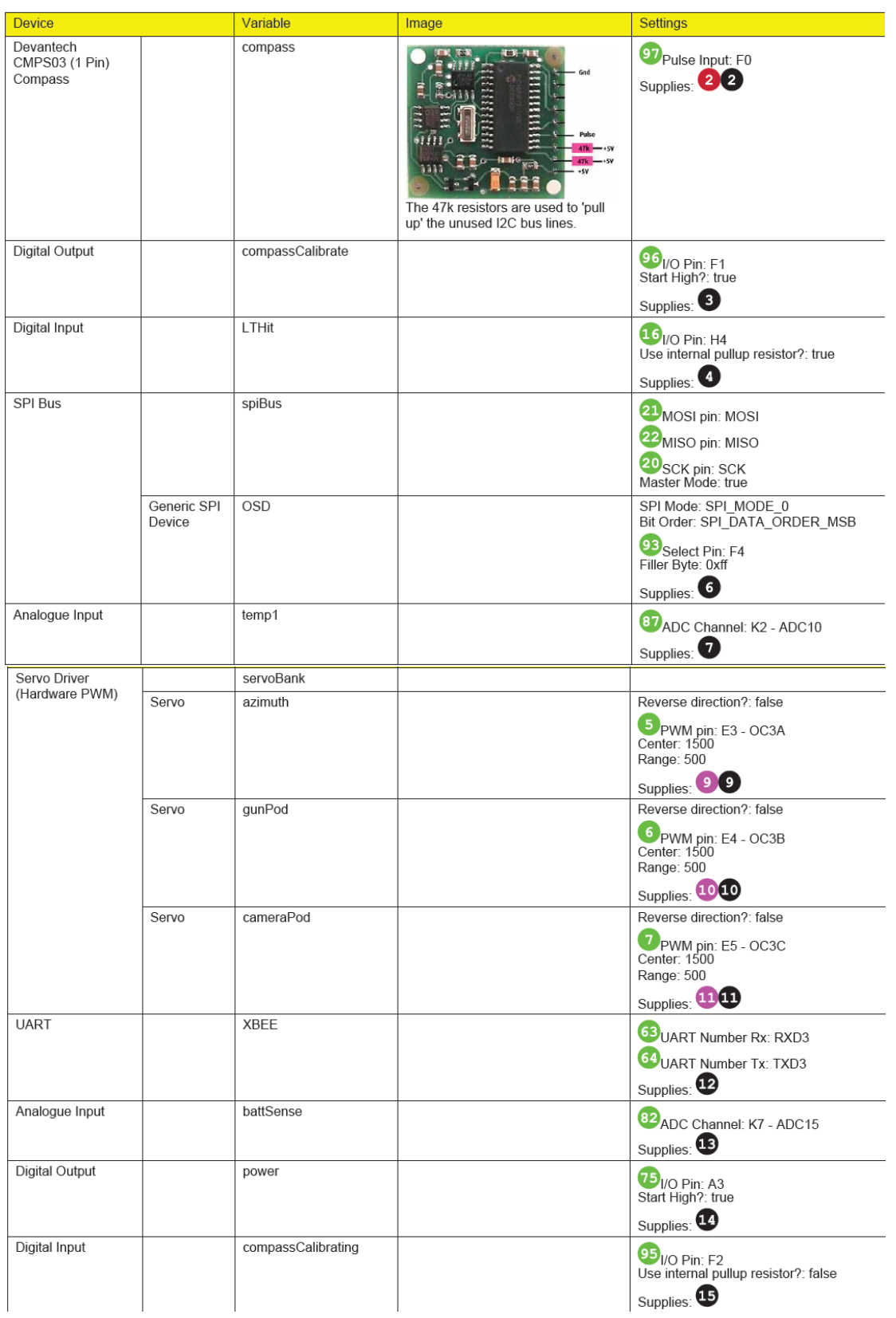

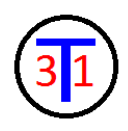

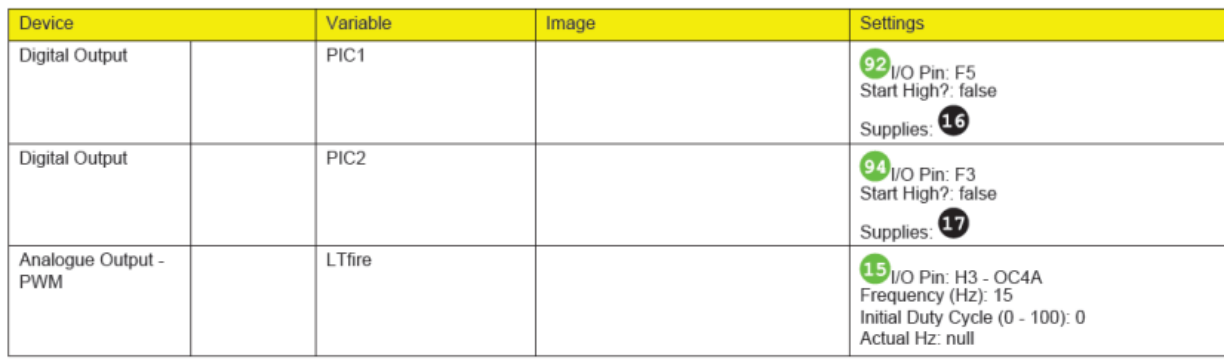

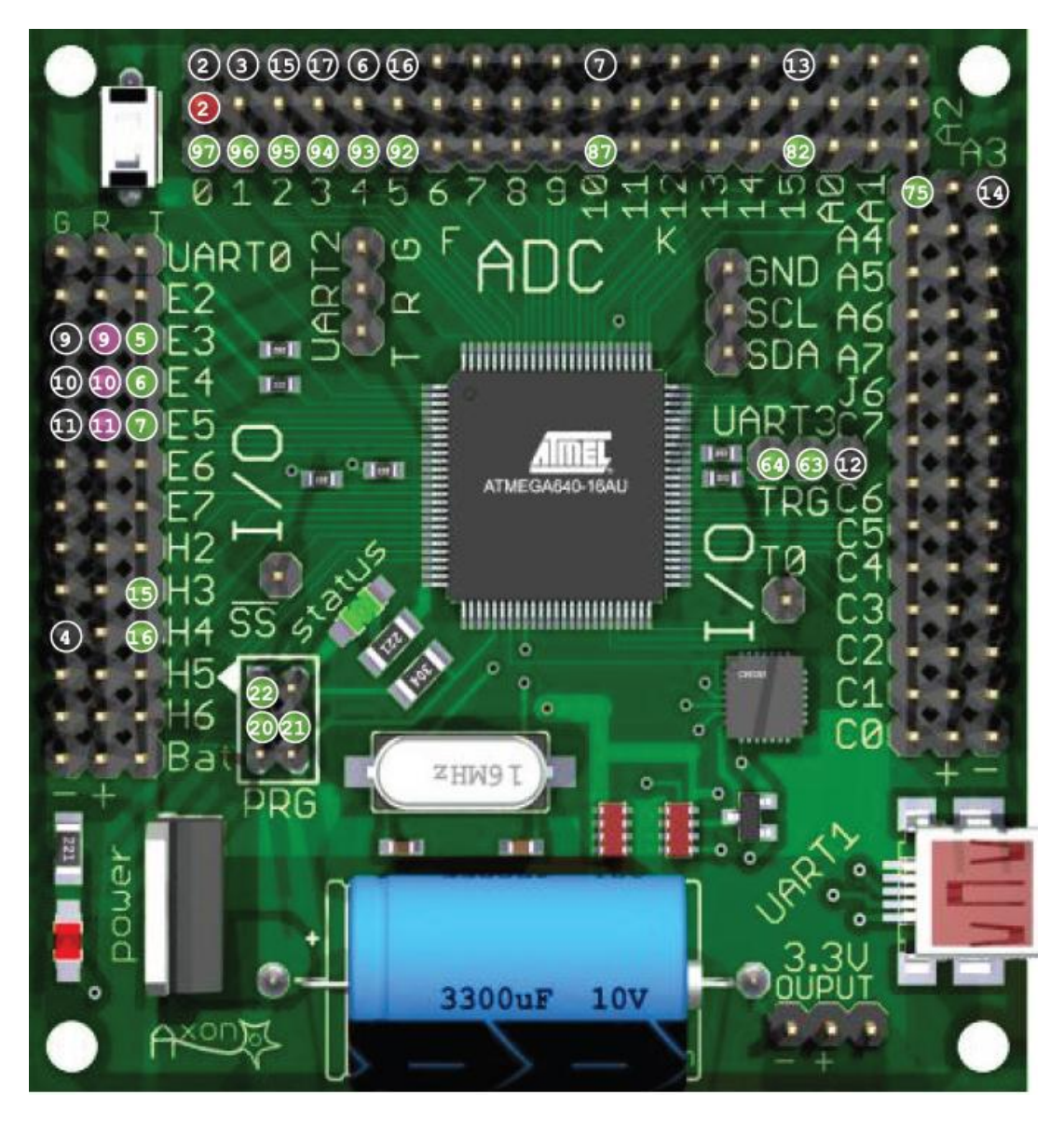

Figure 7: Axon Microcontroller Pin Diagram for Functional Table.

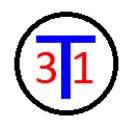

<span id="page-22-0"></span>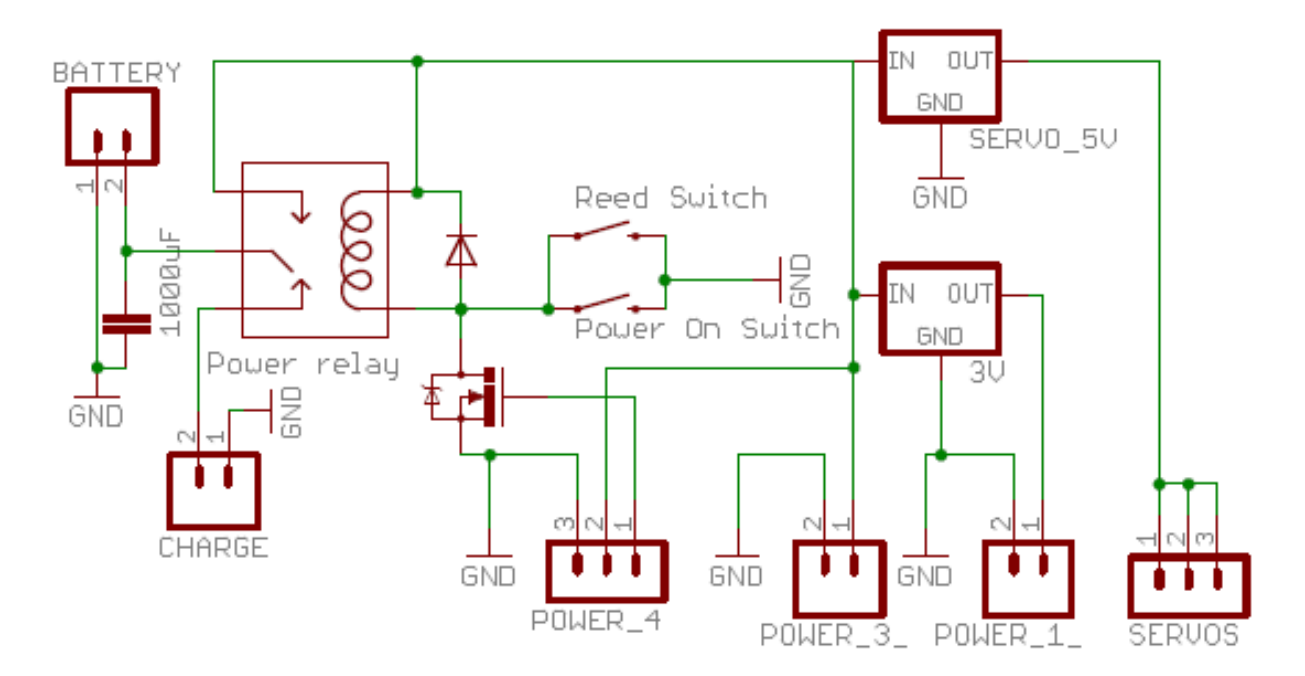

Figure 8: Power Board Wiring Diagram

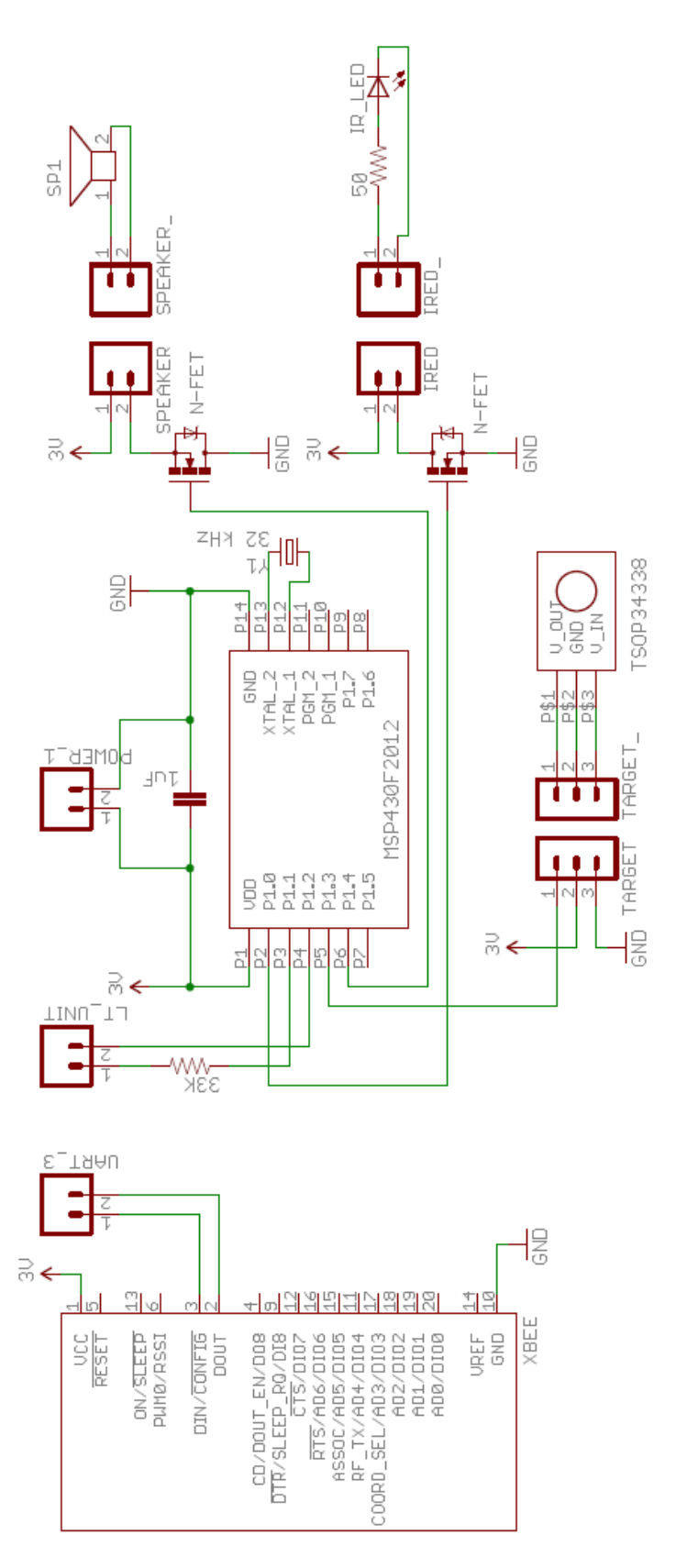

Figure 9: Laser Tag System Wiring Diagram.

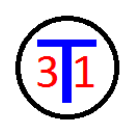

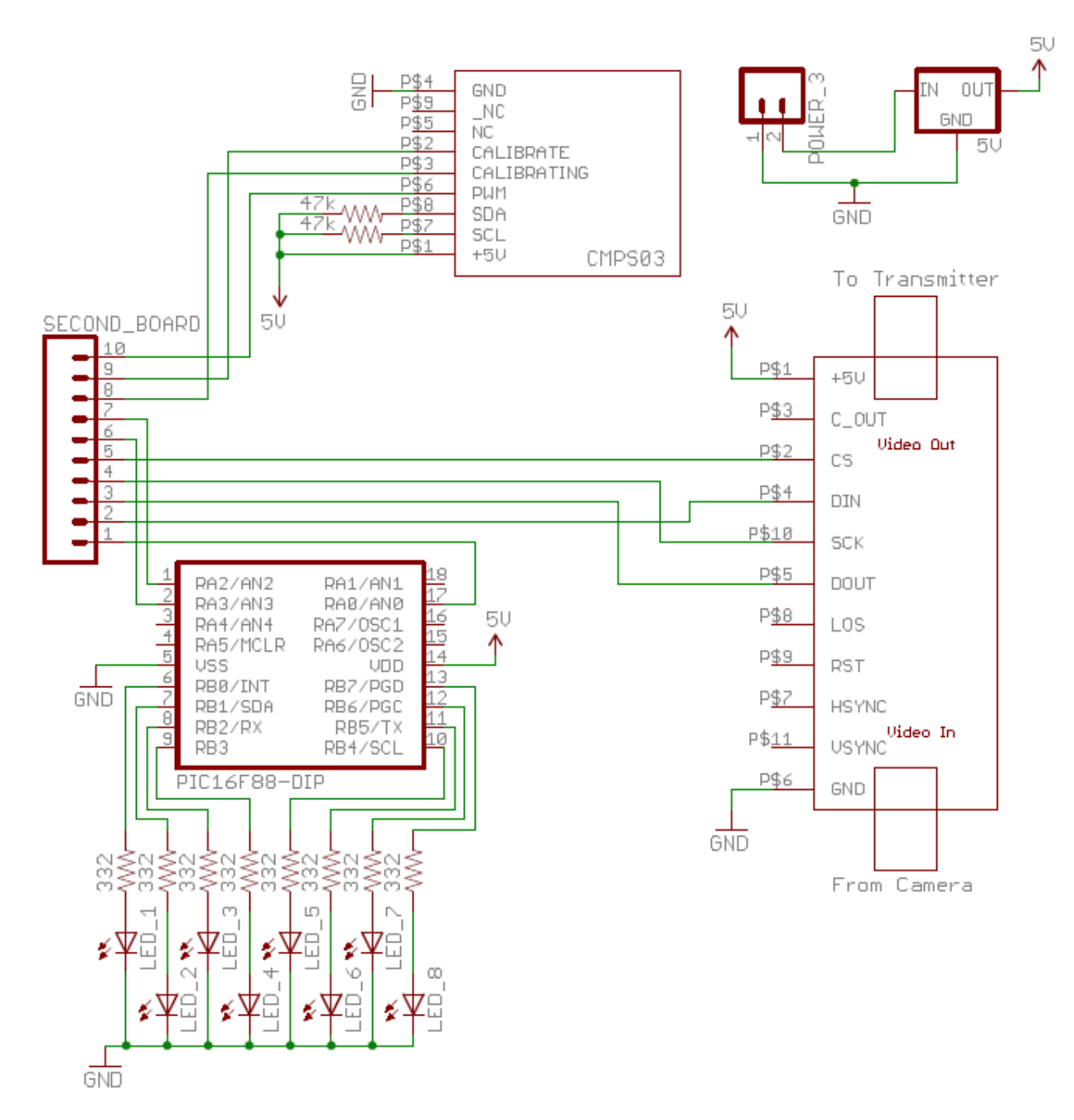

Figure 10: Wiring Diagrams for the PIC, Compass, and MAX7456.

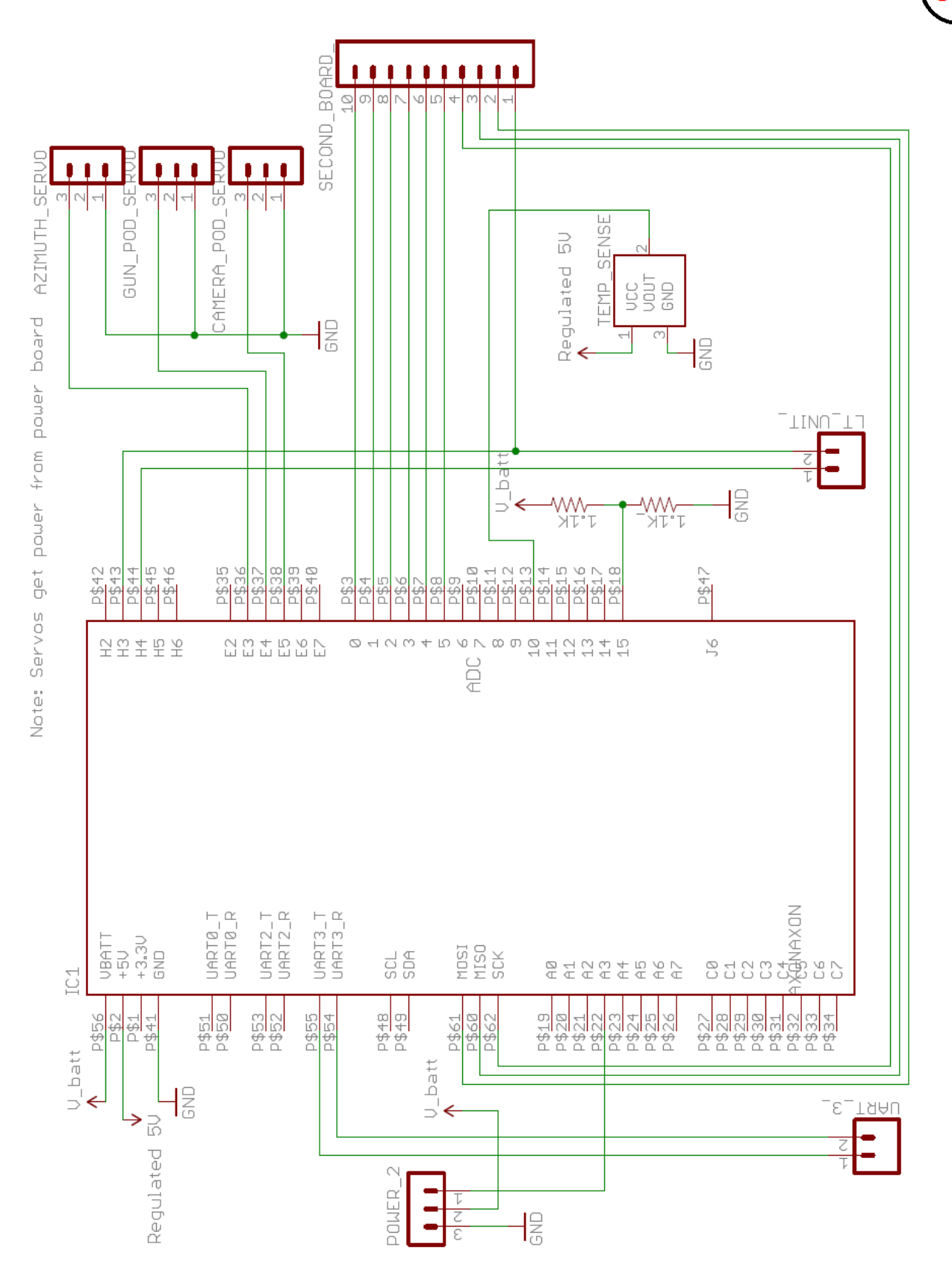

Figure 11: Axon Microcontroller Wiring Diagram

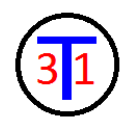

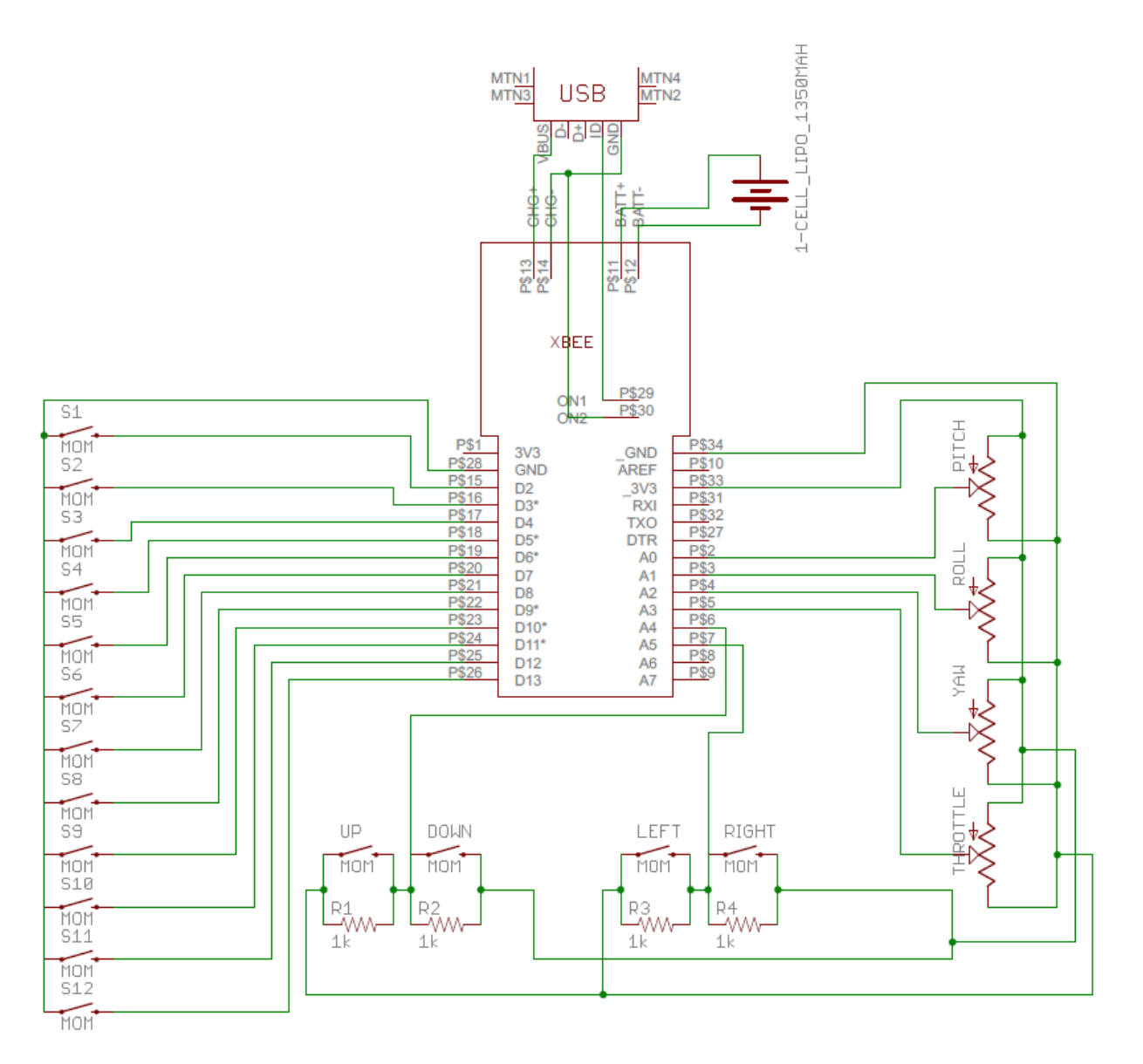

Figure 12: Wiring Diagram for the Joystick.

<span id="page-27-0"></span>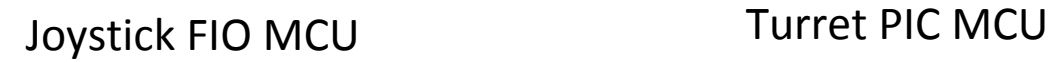

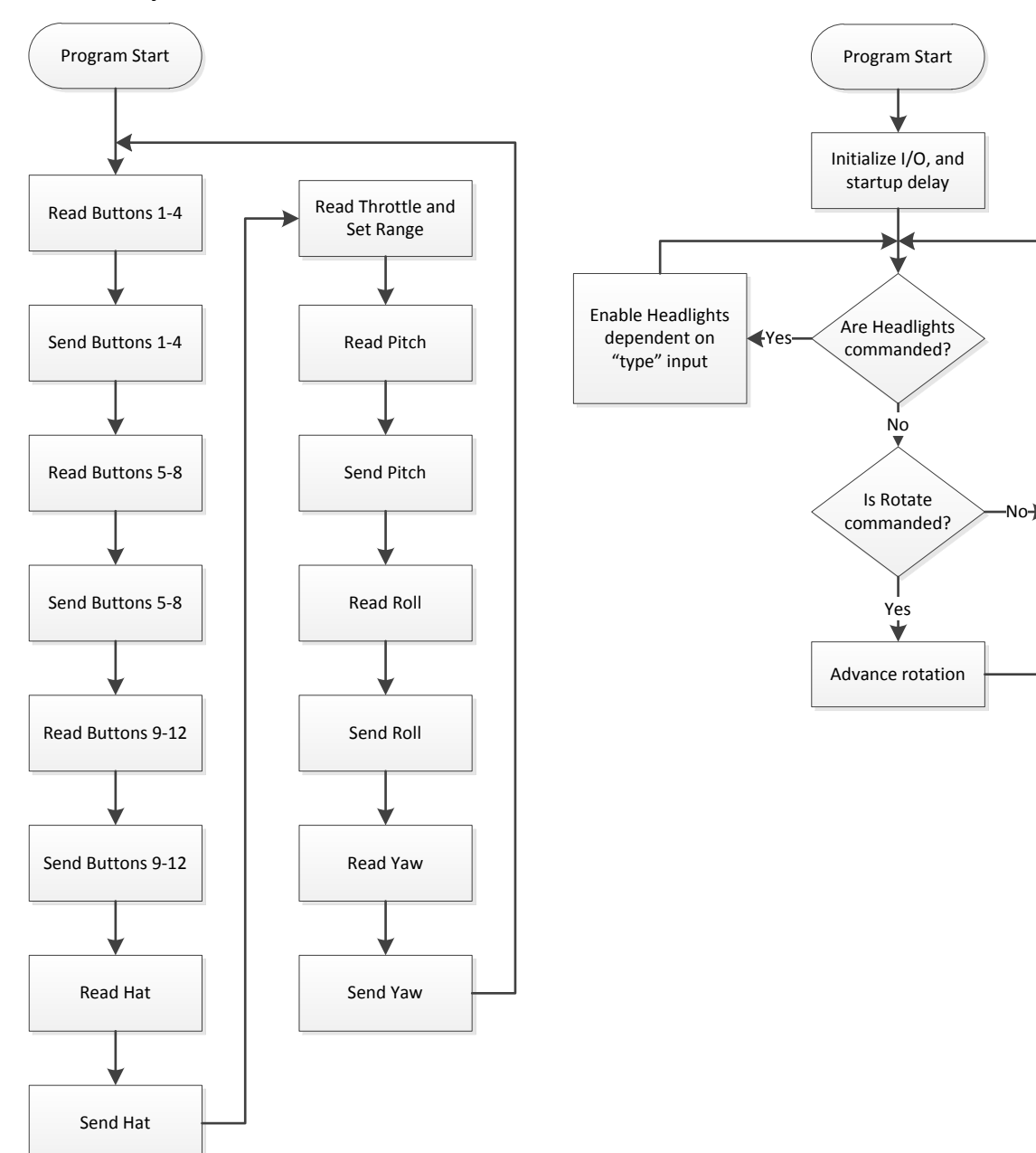

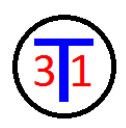

# Turret MSP430-F-2012 MCU

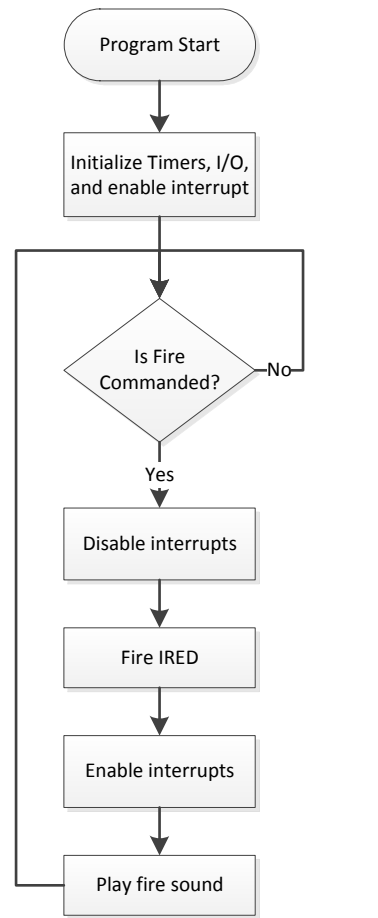

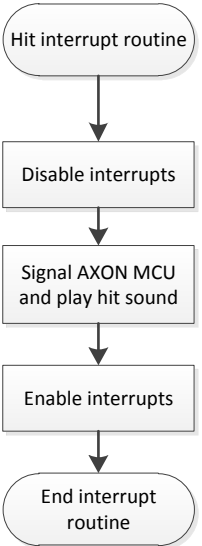

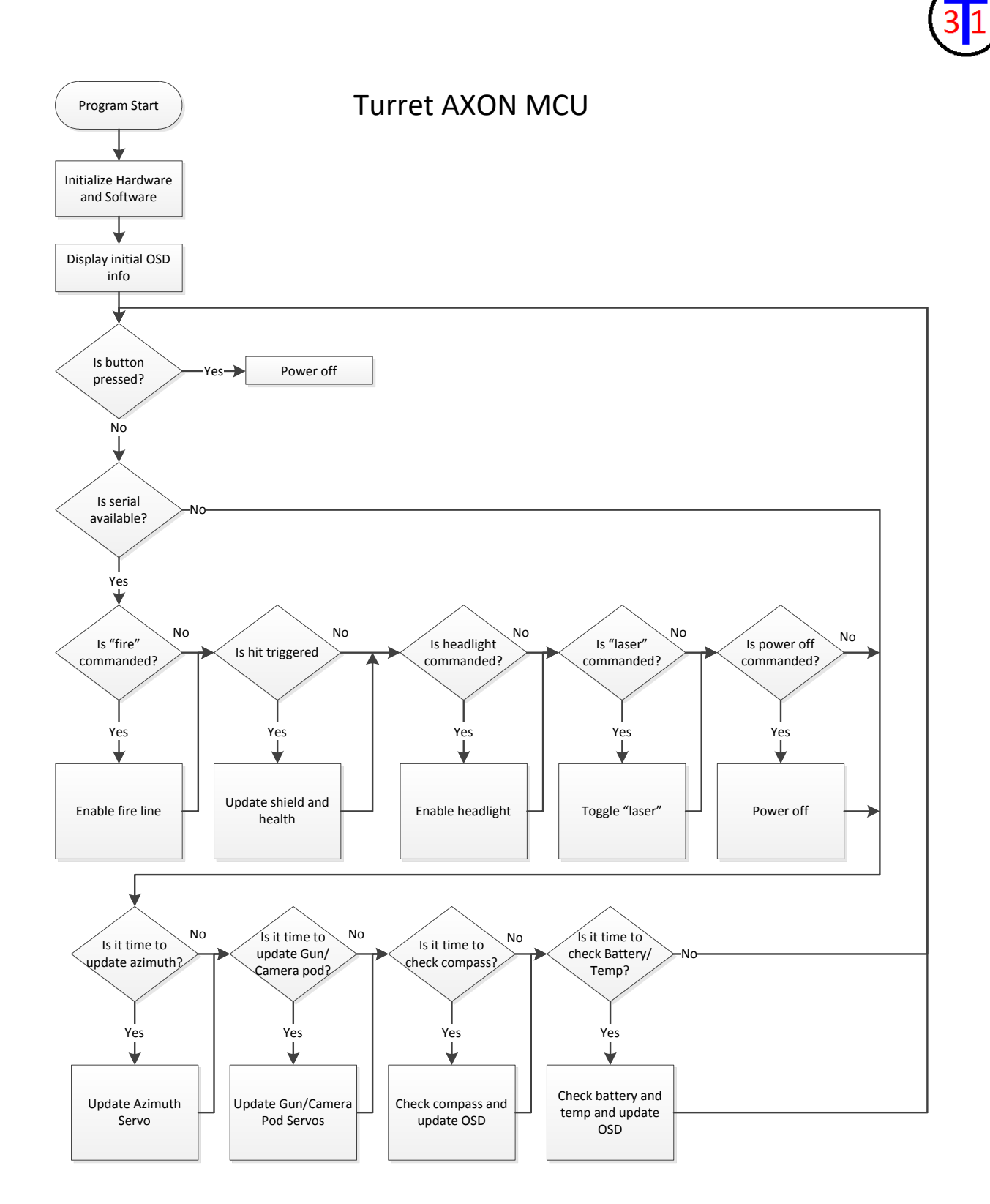

#### LASER TAG PROGRAM

```
/*******************************************************************************
**************************Main function for tagger unit*************************
Port 1:
0: IRED (IRED) [non-negotiable, depends on hardware of P1.0]
1: Trigger input (TRIG) [active high]
2: Hit output signal (HIT)
3: Target input (TARG)
4: Speaker output (SPKR)
5: Not Used
6: Not Used
7: Not Used
Port 2:
Not used
(PARENTHETICAL) tags are labels used for pins, see below.
**********************************Program flow**********************************
Software loop to poll for fire command
Fire: fires once per trigger pulse with delay for max rate
Hit interrupt: fast compute then calls output update and sound so that 
            it is ready if it gets interrupted again
********************************************************************************
******************************End block comment********************************/
#include <msp430x20x2.h>
//-------------------------------Pin definitions--------------------------------
#define IRED 0x01
#define HIT 0x04
#define TRIG 0x02
#define TARG 0x08
#define SPKR 0x10
//------------------------------------Macros------------------------------------
int DT;
#define Delay(x); TAR = 0; DT = TAR; DT += x; while(TAR != DT); //delay function
#define whileON while(!(P1IN&TARG) && TAR<BIT_1+DIFF+1) //while target line is high
#define whileOFF while((P1IN&TARG) && TAR<BIT_P+DIFF)
int RT;
#define recvBit(x); TAR = 0; RT = TAR; whileON; x = TR - RT; //times how long a single
                                                             //high pulse is
#define IR_ON P1DIR |= IRED //IR led "on" (32 kHz signal)
#define IR_OFF P1DIR &= ~IRED //IR led off
//----------------------------------Constants-----------------------------------
#define RATE 50 //maximum rate of fire delay
#define GUN_ID 2 //bit pattern to send (tuned to provide best reliability over the
                    //widest conditions)
#define BIT_0 10 //lengths of delays
#define BIT_1 20
```

```
#define BIT_P 10
#define BIT_S 30
#define DIFF 5
#define FIRE 1
#define HITS 2
//-----------------------------------Globals------------------------------------
char byte;
char valid;
char mode;
//----------------------------------Prototypes----------------------------------
void fire();
char recv();
void send(char);
void sound(char);
//-------------------------------------Main-------------------------------------
void main(void)
{
  WDTCTL = WDTPW + WDTHOLD; // Stop watchdog timer
 P1DIR = 0xFF; //All output
 P1DIR &= ~(TRIG|TARG); //set inputs
 P1REN |= TRIG; //set resistors
  P1OUT = 0x00; // turn off P1
 P1OUT |= TARG; //set target resistor
 P1REN = TARG;
 P1SEL |= IRED; //set IR output to ACLK
P1DIR &= ~IRED; //turn off IR output
  TACTL = TASSEL_1 + MC_2; //ACLK, cont mode
 Delay(10); //start-up delay
 P1IE |= TARG;<br>P1IES &= ~TARG; // set P1.4 to Hi/Lo edge
                         // set P1.4 to Hi/Lo edge
 P1IFG &= ~TARG; \frac{1}{2} clear P1.4 IFG (interrupt flag)
  _BIS_SR(GIE); // set CPU to receive interrupts
  while(1)
  {
   if(P1IN & TRIG) //if trigger is high, fire
     fire();
  }
}
//---------------------------------Hit routine----------------------------------
#pragma vector=PORT1_VECTOR
 _interrupt void Port_1()
{
 IR OFF; //turn off IR
 valid = 1;
 TAR = 0;
```

```
 while(!P1IN & TARG);
 byte = recv(); //receive packet
  if(byte != 2) //check validity
   valid = 0; if(valid)
   {
   P1OUT |= HIT; //tell AXON
   sound(HITS); //play sound
    Delay(100)
   P1OUT &= ~HIT;
   }
 P1IFG &= ~TARG; //clear interrupt flag
}
//------------------------------------recv()------------------------------------
char recv()
{
  int t;
 char rb = 0; for(int i=0; i<2; i++) //received pulse must conform to bit length pattern
   {
   rb = rb \lt 1;TAR = 0; whileOFF;
    recvBit(t);
   if((t > BIT_1-DIFF) && (t < BIT_1+DIFF) {
      rb |= 0x01;
     }
   else if((t > BIT_0-DIFF) && (t < BIT_0+DIFF))rb = 0x00; else
     valid = 0; }
  return rb;
}<br>//----------------
                  //----------------------------------send(char)----------------------------------
void send(char b)
{
   for(int i=0; i<2; i++) //send bit pattern
   {
   if(b & 0x02) {
      IR_ON;
      Delay(BIT_1);
      IR_OFF;
    }
    else
     {
      IR_ON;
      Delay(BIT_0);
      IR_OFF;
    }
   b = b \ll 1;
    Delay(BIT_P);
```

```
 }
}
//------------------------------------fire()------------------------------------
void fire() //sends one shot
{
     P1IE &= ~TARG; 
    TAR = 0; IR_ON;
     Delay(BIT_S);
     IR_OFF;
     Delay(BIT_P);
    send(GUN_ID);
    P1IE |= TARG;
     sound(FIRE);
    while(P1IN & TRIG); //waits until trigger signal goes low
      Delay(RATE); //pause for any king of bounce, as well as max rate
}
//------------------------------------sound()-----------------------------------
unsigned long int wait;
void sound(char sNum) //generates a sound
{
  if(SNum == HITS) //sound when hit, a "beep"
   {
     int t;
     for(int j=0; j<65; j++)
     {
     P10UT = SPKR;
      t = \text{TAR};
      while(TAR-t < 10); P1OUT &= ~SPKR;
      t = \text{TAR};
      while(TAR-t < 10); } 
   }
  else if(sNum == FIRE) //fire sound, a rapidly increasing frequency, works well with
                            //these speakers
   {
    int d = 1; int t;
     for(int j=0; j<12; j++)
     {
      P10UT = SPKR;
      t = \text{TAR};
      while(TAR-t < d);P1OUT &= ~SPKR;
      t = \text{TAR};
      while(TAR-t < d);d += 7;
     }
  }
}
```
#### TURRET PROGRAM

<span id="page-34-0"></span>#include "hardware.h" //Webbot's hardware code #define RET\_START 192 //starting point for the reticule display #define RET CAT 0x80 //cat reticule first character #define RET\_DIAMOND 0x70 //diamond reticule first character #define RET\_SQUARE 0x60 //square reticule first character #define COMP\_CENTER 44 //center of compass display #define BATT\_START 130 //start of battery display #define LINE 1 B START 97 //start of battery warning line 1 display #define LINE 1 T START 95 //start of temperature warning line 1 display #define LINE 2 START 126 //start of warning line 2 display #define DAMAGE START 26 //start of damage display char pitchT; //variable for constructing pitch value in from serial data<br>char pitch; //pitch value from joystick //pitch value from joystick char rollT; //variable for constructing roll value in from serial data char roll; //roll value from joystick //char yawT; //variable for constructing yaw value in from serial data //char yaw; //roll value from joystick char lightMode; //mode that headlights are in char lightMode2; //variable to wait until button is released before changing //lightMode again char retMode; //mode that reticule is in char retMode2; //variable to wait until button is released before changing retMode //again char calMode; //variable for calibrating compass char temp; //character received from serial char battMode; //level of the battery char shields; //"shields" level char hull; //"hull" level int cameraPos; //position of the camera/gun pod elevation int gunPos; //position of the gun pod (offset to line pods up) int battLevel;  $\frac{1}{100}$  //raw reading from the battery meter const int line1B[16] = {0x0c, 0x25, 0x38, 0x38, 0x29, 0x36, 0x3d, 0x00, 0x0d, 0x36, 0x2d, 0x38, 0x2d, 0x27, 0x25, 0x30}; //battery warning line 1 const int line1T[20] = {0x1e, 0x29, 0x31, 0x34, 0x29, 0x36, 0x25, 0x38, 0x39, 0x36, 0x29, 0x00, 0x0d, 0x36, 0x2d, 0x38, 0x2d, 0x27, 0x25, 0x30}; //temperature warning line 1 const int line2[18] = {0x1d, 0x2c, 0x39, 0x38, 0x28, 0x33, 0x3b, 0x32, 0x00, 0x13, 0x32, 0x2d, 0x38, 0x2d, 0x25, 0x38, 0x29, 0x28}; //warning line 2 TICK COUNT pitchTime;  $\frac{1}{t}$  //time that the pitch servo update was last called TICK\_COUNT rollTime; //time that the roll servo update was last called TICK\_COUNT compassTime; //time that the compass update was last called TICK\_COUNT battTime; //time that the battery/temperature update was last called TICK COUNT shieldTime; //time that last shield increase was called TICK\_COUNT hitTime; //delay so that one hit only counts as one hit

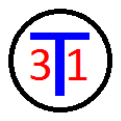

```
bool pitchLow; //true if the low byte of the pitch variable has been received
bool pitchNew; //true if both bytes of the pitch variable have been received
bool rollLow; //true if the low byte of the roll variable has been received
bool rollNew; //true if both bytes of the roll variable have been received
//bool yawLow; //true if the low byte of the yaw variable has been received
//bool yawNew; //true if both bytes of the yaw variable have been received
int constrain(int val, int low, int high); //constrains the val to low and high
char read(char Address); //reads address from OSD
char write(char Address, char Data); //writes data to address on OSD
void displayReticule(int charStart, int dispStart); //displays the reticule on the
                                                   //screen
void displayNumber(int numCenter, int number, bool brackets); //displays a number on the
                                                         //screen at numcenter 
                                                         //possibly surrounded by 
                                                         //brackets
void checkBatt(); //check in the battery level
void displayBatt(int bm); //displays the battery level
void displayWarning(bool batt); //displays either the temperature or
                               //battery level warning
void displayDamage(); //displays the shield and hull levels
void shutdown(); //shuts the turret down
// Initialise the hardware
void appInitHardware(void) {
      initHardware();
}
// Initialise the software
TICK_COUNT appInitSoftware(TICK_COUNT loopStart)
{
      roll = 127; //initialize recieved variables until first serial data
      pitch = 127;cameraPod.setConfig(1300, 450); //set centers and ranges for servos
      gunPod.setConfig(1480, 165);
      azimuth.setConfig(1581, 30);
      cameraPos = 127; //initialize pods to lowest position
      cameraPos = constrain(cameraPos, -127, 127);
      gunPos = constrain(cameraPos-10, -127, 127); //set gun position
      cameraPod.setSpeed(cameraPos); //set servos
      gunPod.setSpeed(cameraPos);
      delay ms(300);
      temp = read(0xEC); //enable OSD and display default reticule
      temp = temp & \sim 0 \times 10;
      write(0x6C, temp);
      delay ms(300);
      write(0x00, 0x08);
      displayReticule(RET_DIAMOND, RET_START);
```
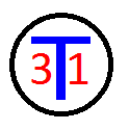

```
pitchLow = false; //initialize variables
pitchNew = false;
rollLow = false;
rollNew = false;
battMode = 10; //check battery
checkBatt();
battTime = 0;
shields = 8; //initialize damage levels
hull = 8;displayDamage();
return 0;
```

```
}
```

```
// This is the main loop
TICK_COUNT appControl(LOOP_COUNT loopCount, TICK_COUNT loopStart) 
{
      if(button.pressed()) //on-board button acts as power off button
             shutdown();
if(!XBEE.isRxBufferEmpty()) //serial available from joystick, read data
      {
             temp = XBEE.read();if((temp & 0xF0) == 0x50) //high nibble of pitch variable (originally
                                       //designated as low nibble, hence the
                                       //pitchLow name)
             {
                   pitchT = temp & 0x0F;pitchLow = true;
             }
             else if(((temp & 0xF0) == 0x40) && pitchLow) //low nibble of
                                                           //pitch variable
             {
                   pitchLow = false;
                   pitchT = pitchT << 4; //shift high nibble up
                   pitchT = pitchT | (temp & 0x0F); //insert low nibble
                   pitch = pitchT; //new pitch variable ready}
             else if((temp & 0xF0) == 0x70) //high nibble of roll, same as pitch
             {
                   rollT = temp & 0x0F;rollLow = true;
             }
             else if(((temp & 0xF0) == 0x60) && rollLow) //low nibble of roll
             {
                   rollLow = false;
                   rollT = rollT \ll 4;
                   rollT = rollT | (temp & 0x0F);
                   roll = roll;
             }
```
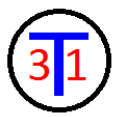

```
if((temp & 0 \times F2) == 0 \times 12) //power off button
{
      shutdown();
}
if((temp & 0xF1) == 0x01) //trigger pressed
{
      LTfire.setPercent(10);
}
if((temp & 0xF1) == 0x00) //trigger released
{
      LTfire.setPercent(0);
}
if((temp & 0 \times F2) == 0 \times 02) //button 2 pressed
{
      laser.on();
}
if((temp & 0xF2) == 0x00) //button 2 released
{
      laser.off();
}
if((temp & 0xF4) == 0x04) //headlight button pressed
{
      if(lightMode == 0) //headlight configuration 1 selected
      {
             PIC1.high();
             PIC2.low();
      }
      else if(lightMode == 1) //headlight configuratino 2 selected
      {
             PIC1.high();
             PIC2.high();
      }
}
else if((temp & 0xF4) == 0x00) //headlight button released
{
      PIC1.low();
      PIC2.low();
}
if(((temp & 0xF8) == 0x28) & 8& !lightMode2)//light change button pressed{
      lightMode = lightMode + 1; //change light mode (only 2 currently)
      if(lightMode == 2){
             lightMode = 0;}
      lightMode2 = 1;
}
if((temp & 0xF8) == 0x20) //light change button released
{
      lightMode2 = 0;
}
```

```
if(((temp & 0xF4) == 0x24) & 8& !retMode2) //reticule change button pressed{
             retMode = retMode + 1; //change reticule
             if(retMode == 3){
                   retMode = 0;}
             retMode2 = 1;
             if(retMode == 0) //display new reticule
             {
                   displayReticule(RET_DIAMOND, RET_START);
             }
             else if(retMode == 1)
             {
                   displayReticule(RET_SQUARE, RET_START);
             }
             else if(retMode == 2)
             {
                   displayReticule(RET_CAT, RET_START);
             }
      }
      if((temp & 0xF4) == 0x20) //reticule change button released
      {
             retMode2 = 0;}
      /*if(((temp & 0xF2) == 0x12) & 8.8 !callMode) //for calibrating compass,
                                                    //not available during 
                                                    //normal operation
      {
             compassCalibrate.low();
             delay ms(10);
             compassCalibrate.high();
             calMode = 1;}
      if((temp & 0xF2) == 0x10){
             calMode = 0;} //end calibrating compass */
if((shields < 8) && (loopStart - shieldTime > 5000000)) //regenerate shields
                                                          //one point
      shieldTime = loopStart;
      shields = shields + 1;
      displayDamage();
if(LTHit.isHigh() && loopStart - hitTime > 60000) //One hit received
      shieldTime = loopStart;
      hitTime = loopStart;
      if(shields > 0) //take points from shields first
             shields = shields - 1;
```
}

{

}

{

```
else if(hull > 0) //then remove from hull
             hull = hull - 1;else
             shutdown(); //"dead"
      displayDamage();
}
TICK_COUNT PT; //time between pitch updates (changes speed of motion)
if(pitch > 127)PT = interpolate(pitch, 127, 255, 30000, 6000);
else if(pitch < 127)
      PT = interpolate(pitch, 127, 0, 30000, 6000); 
else
      PT = 6000;
if(loopStart - pitchTime > PT) //update pitch servos
{
      pitchTime = loopStart;
      cameraPos -= (pitch - 127)/4; //set camera position
      cameraPos = constrain(cameraPos, -127, 127);
      gunPos = constrain(cameraPos+30, -127, 127); //set gun position
      cameraPod.setSpeed(cameraPos); //set servos
      gunPod.setSpeed(gunPos);
      //uart1.write(pitch); //for debugging
}
if(loopStart - rollTime > 50) //update azimuth servo
{
      rollTime = loopStart;
      azimuth.setSpeed(interpolate(roll, 0, 255, 127, -127));
}
if(loopStart - compassTime > 250000) //get compass reading
{
      compassTime = loopStart;
      compass.read();
      COMPASS_TYPE temp = compass.getBearing();
      if(temp<90) //adjust for rotation of compass from base
      {
             temp = temp + 360;
      }
      temp = temp - 90;
      if(temp != bearing) //if bearing is new, then display
                                 //(cuts down on overhead when stationary)
      {
```

```
bearing = temp;
```

```
displayNumber(COMP_CENTER, bearing, true);
             }
      }
      if(loopStart - battTime > 7000000) //check battery level and temperature
      {
             battTime = loopStart;
             checkBatt(); //check battery and display level
             char temperature = a2dConvert8bit(temp1); //check temperature
             if(temperature > 48) //if overtemp, warn and shutdown
             {
                   displayWarning(false);
                   battMode = 0;
             }
             //displayNumber(COMP_CENTER + 30, temperature, false); //for calibrating
      }
      return 0;
void displayDamage() //displays the damage indicator
{
      write(0x05, 0x01); //display "S"
      write(0x06, DAMAGE START);
      write(0x07, 0x1D);
      write(0x05, 0x01); //display start of shields symbol
      write(0x06, DAMAGE_START+1);
      write(0x07, 0xED);
      switch(shields)
      {
             case 0: //empty
            write(0x05, 0x01);
            write(0x06, DAMAGE START+2);
            write(0x07, 0xF2);
            write(0x05, 0x01);
            write(0x06, DAMAGE_START+3);
            write(0x07, 0xF2);
            break;
             case 1: //0.125
            write(0x05, 0x01);
            write(0x06, DAMAGE_START+2);
            write(0x07, 0xF1);
            write(0x05, 0x01);
            write(0x06, DAMAGE START+3);
            write(0x07, 0xF2);
            break;
             case 2: //0.25
            write(0x05, 0x01);
            write(0x06, DAMAGE START+2);
            write(0x07, 0xF0);
```
}

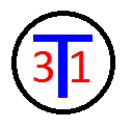

```
write(0x05, 0x01);
write(0x06, DAMAGE_START+3);
write(0x07, 0xF2);
break;
```
#### case 3: //0.325 write(0x05, 0x01); write(0x06, DAMAGE\_START+2); write(0x07, 0xEF);

write(0x05, 0x01); write(0x06, DAMAGE START+3); write(0x07, 0xF2); break;

#### case 4: //0.5

write(0x05, 0x01); write(0x06, DAMAGE START+2); write(0x07, 0xEE);

write(0x05, 0x01); write(0x06, DAMAGE\_START+3); write(0x07, 0xF2); break;

#### case 5: //0.625 write(0x05, 0x01); write(0x06, DAMAGE\_START+2); write(0x07, 0xEE);

write(0x05, 0x01); write(0x06, DAMAGE\_START+3); write(0x07, 0xF1); break;

#### case 6: //0.75 write(0x05, 0x01);

write(0x06, DAMAGE\_START+2); write(0x07, 0xEE);

write(0x05, 0x01); write(0x06, DAMAGE\_START+3); write(0x07, 0xF0); break;

case 7: //0.825 write(0x05, 0x01); write(0x06, DAMAGE START+2); write(0x07, 0xEE);

```
write(0x05, 0x01);
write(0x06, DAMAGE_START+3);
write(0x07, 0xEF);
break;
```
default: //full, also catches any errors //(there shouldn't be any, but it is good programming)

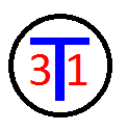

```
write(0x05, 0x01);
      write(0x06, DAMAGE START+2);
      write(0x07, 0xEE);
      write(0x05, 0x01);
      write(0x06, DAMAGE_START+3);
      write(0x07, 0xEE);
      break;
}
write(0x05, 0x01); \frac{1}{10} //display end of shields symbol
write(0x06, DAMAGE START+4);
write(0x07, 0xF3);
write(0x05, 0x01); //display "H"
write(0x06, DAMAGE START+30);
write(0x07, 0x12);
write(0x05, 0x01); \frac{1}{100} //display start of hull symbol
write(0x06, DAMAGE_START+31);
write(0x07, 0xED);
switch(hull)
{
      case 0: //empty
      write(0x05, 0x01);
      write(0x06, DAMAGE_START+32);
      write(0x07, 0xF2);
      write(0x05, 0x01);
      write(0x06, DAMAGE_START+33);
      write(0x07, 0xF2);
      break;
       case 1: //0.125
      write(0x05, 0x01);
      write(0x06, DAMAGE_START+32);
      write(0x07, 0xF1);
      write(0x05, 0x01);
      write(0x06, DAMAGE_START+33);
      write(0x07, 0xF2);
      break;
      case 2: //0.25
      write(0x05, 0x01);
      write(0x06, DAMAGE START+32);
      write(0x07, 0xF0);
      write(0x05, 0x01);
      write(0x06, DAMAGE_START+33);
      write(0x07, 0xF2);
      break;
       case 3: //0.325
      write(0x05, 0x01);
```
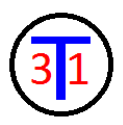

```
write(0x06, DAMAGE_START+32);
write(0x07, 0xEF);
```
write(0x05, 0x01); write(0x06, DAMAGE\_START+33); write(0x07, 0xF2); break;

```
case 4: //0.5
write(0x05, 0x01);
write(0x06, DAMAGE_START+32);
write(0x07, 0xEE);
```

```
write(0x05, 0x01);
write(0x06, DAMAGE START+33);
write(0x07, 0xF2);
break;
```
#### case 5: //0.625

write(0x05, 0x01); write(0x06, DAMAGE\_START+32); write(0x07, 0xEE);

write(0x05, 0x01); write(0x06, DAMAGE\_START+33); write(0x07, 0xF1); break;

#### case 6: //0.75

write(0x05, 0x01); write(0x06, DAMAGE\_START+32); write(0x07, 0xEE);

```
write(0x05, 0x01);
write(0x06, DAMAGE_START+33);
write(0x07, 0xF0);
break;
```

```
case 7: //0.825
write(0x05, 0x01);
write(0x06, DAMAGE_START+32);
write(0x07, 0xEE);
```

```
write(0x05, 0x01);
write(0x06, DAMAGE_START+33);
write(0x07, 0xEF);
break;
```

```
default: //full, also catches any errors
             //(there shouldn't be any, but it is good programming)
write(0x05, 0x01);
write(0x06, DAMAGE_START+32);
write(0x07, 0xEE);
write(0x05, 0x01);
write(0x06, DAMAGE START+33);
write(0x07, 0xEE);
break;
```

```
}
      write(0x05, 0x01); \frac{1}{100} //display end of hull symbol
      write(0x06, DAMAGE_START+34);
      write(0x07, 0xF3);
      write(0x05, 0x00); //housekeeping
}
void checkBatt() //check battery level
{
      battLevel = a2dConvert8bit(battSense);
      //displayNumber(COMP_CENTER + 30, battLevel, false); //for debugging
      if(battMode == 0) //if level is critical and after 7-second delay, shutdown
      {
             shutdown();
      }
      else if(battLevel < 185) //if critical, warn and prepare to shutdown
      {
             battMode = 0;
             displayWarning(true);
      }
      else if((battLevel > 187) && (battLevel < 190) && battMode != 1) //empty
      {
             battMode = 1;
             displayBatt(battMode);
      }
      else if((battLevel > 192) && (battLevel < 200) && battMode != 2) //0.25
      {
             battMode = 2;
             displayBatt(battMode);
      }
      else if((battLevel > 202) && (battLevel < 210) && battMode != 3) //0.5
      {
             battMode = 3;
             displayBatt(battMode);
      }
      else if((battLevel > 212) && (battLevel < 220) && battMode != 4) //0.75{
             battMode = 4;
             displayBatt(battMode);
      }
      else if(battLevel > 222 && battMode != 5) //full{
             battMode = 5;
             displayBatt(battMode);
      }
}
void displayBatt(int bm) //display battery level
{
      write(0x05, 0x01); //display start of battery symbol
      write(0x06, BATT START);
      write(0x07, 0xED);
      switch(bm)
```

```
{
```
}

```
case 1: //empty
      write(0x05, 0x01);
      write(0x06, BATT_START+1);
      write(0x07, 0xF2);
      write(0x05, 0x01);
      write(0x06, BATT START+2);
      write(0x07, 0xF2);
      break;
      case 2: //0.25
      write(0x05, 0x01);
      write(0x06, BATT_START+1);
      write(0x07, 0xF0);
      write(0x05, 0x01);
      write(0x06, BATT START+2);
      write(0x07, 0xF2);
      break;
      case 3: //0.5
      write(0x05, 0x01);
      write(0x06, BATT_START+1);
      write(0x07, 0xEE);
      write(0x05, 0x01);
      write(0x06, BATT_START+2);
      write(0x07, 0xF2);
      break;
      case 4: //0.75
      write(0x05, 0x01);
      write(0x06, BATT_START+1);
      write(0x07, 0xEE);
      write(0x05, 0x01);
      write(0x06, BATT_START+2);
      write(0x07, 0xF0);break;
      default: //full, also catches any errors
                    //(there shouldn't be any, but it is good programming)
      write(0x05, 0x01);
      write(0x06, BATT_START+1);
      write(0x07, 0xEE);
      write(0x05, 0x01);
      write(0x06, BATT START+2);
      write(0x07, 0xEE);
      break;
write(0x05, 0x01); \frac{1}{100} //display end of battery symbol
write(0x06, BATT START+3);
write(0x07, 0xF3);
```

```
write(0x05, 0x00); //housekeeping
}
void displayNumber(int numCenter, int number, bool brackets) //displays a 3-digit number
{
       char Dtemp = number / 100; //100's digit
      if(Dtemp == 0){
             Dtemp = 0x0A;}
      write(0x06, numCenter-1);
      write(0x07, Dtemp);
      Dtemp = (number%100) / 10; //10's digit
      if(Dtemp == 0){
             Dtemp = 0 \times 0A;
      }
      write(0x06, numCenter);
      write(0x07, Dtemp);
      Dtemp = (number%10); //1's digit
      if( Dtemp == 0){
             Dtemp = 0x0A;}
      write(0x06, numCenter+1);
      write(0x07, Dtemp);
      if(brackets) ///brackets if called for (compass heading only)
      {
             write(0x06, numCenter-2);
             write(0x07, 0x4A);
             write(0x06, numCenter+2);
             write(0x07, 0x4B);
      }
}
void displayReticule(int charStart, int dispStart) //displays the reticule
{
      write(0x06, dispStart); //first character
      write(0x07, charStart);
      delay ms(5);
      write(0x06, dispStart+1);
      write(0x07, charStart+1);
      delay_ms(5);
      write(0x06, dispStart+2);
      write(0x07, charStart+2);
```

```
delay ms(5);
      write(0x06, dispStart+3);
      write(0x07, charStart+3);
      delay_ms(5);
      write(0x06, dispStart+30);
      write(0x07, charStart+4);
      delay_ms(5);
      write(0x06, dispStart+31);
      write(0x07, charStart+5);
      delay_ms(5);
      write(0x06, dispStart+32);
      write(0x07, charStart+6);
      delay_ms(5);
      write(0x06, dispStart+33);
      write(0x07, charStart+7); //last character
      delay_ms(5);
}
void displayWarning(bool batt) //displays batt or temp warning
{
      if(batt) //battery first line
      {
             for(int i=0; i<16; i++)
             { 
                    write(0x06, LINE_1_B_START+i);
                    write(0x07, line1B[i]);
             }
      }
      else //temperature first line
      {
             for(int i=0; i<20; i++)
             { 
                    write(0x06, LINE_1_T_START+i);
                    write(0x07, line1T[i]);
             }
      }
      for(int i=0; i<18; i++) //second line
      { 
             write(0x06, LINE_2_START+i);
             write(0x07, line2[i]);
      }
}
char read(char Address) //reads a byte from OSD
{
```
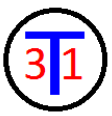

```
OSD.select(true);
      char Data = 0SD.xfer(Address);OSD.select(false);
      return Data;
}
char write(char Address, char Data) //writes a byte to OSD
{
      OSD.select(true);
      OSD.write(Address);
      OSD.write(Data);
      OSD.select(false);
      return Data;
}
void shutdown() //shuts down the turret (requires hardware to turn back on)
{
      power.low();
}
int constrain(int val, int low, int high) //constrains a value to a range
{
      if(val < low)return low;
      else if(val > high)
             return high;
      else
             return val;
}
```
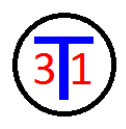

<span id="page-49-0"></span>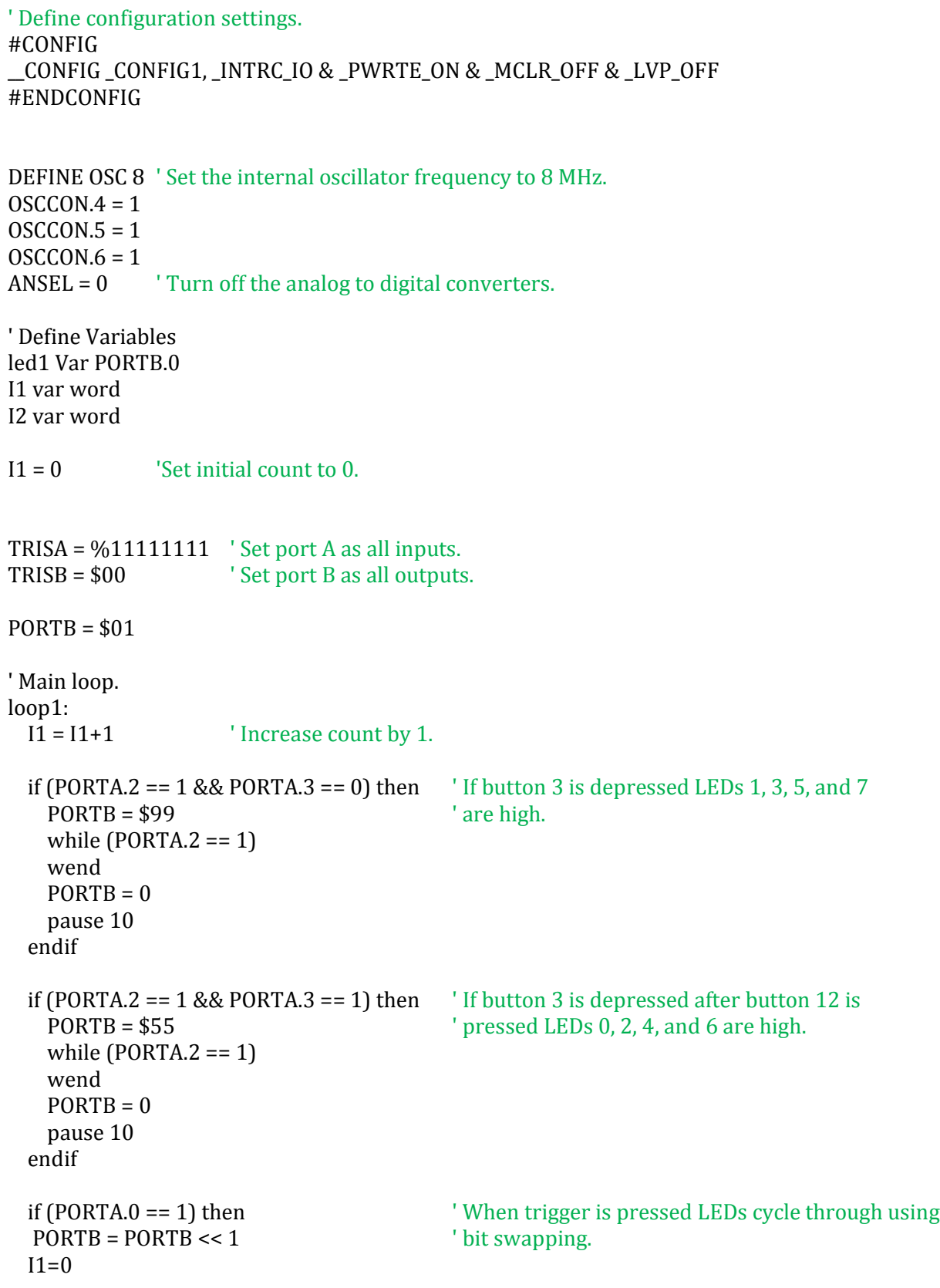

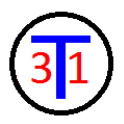

```
if ((PORTB == $10) || (PORTB == 0))then
   PORTB = $11 endif
  pause 10
  endif
  if (I1 > 1000)then
   I = 0PORTB = 0 endif
goto loop1
```

```
end
```
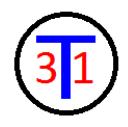

# JOYSTICK PROGRAM

<span id="page-51-0"></span>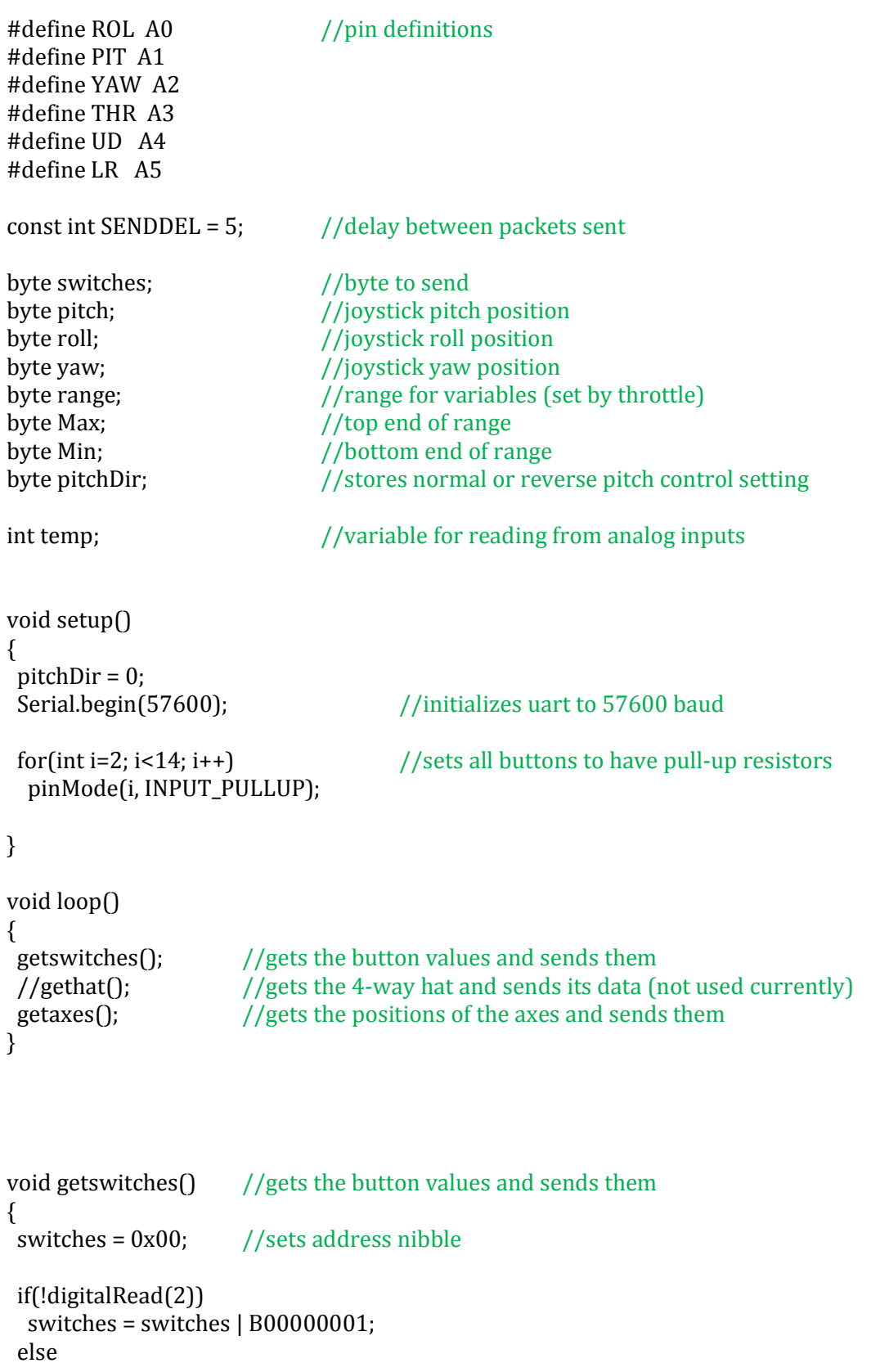

```
 switches = switches & B11111110;
 if(!digitalRead(3))
  switches = switches | B00000010;
 else
  switches = switches & B11111101;
 if(!digitalRead(4))
  switches = switches | B00000100;
 else
  switches = switches & B11111011;
 if(!digitalRead(5))
  switches = switches | B00001000;
 else
  switches = switches & B11110111;
Serial.write(switches); //sends switches 1-4
delay(SENDDEL); //delay to prevent choking AXON uart
                            //(can be removed or modified to increase update speed)
switches = 0x10; //sets address nibble
 if(!digitalRead(6))
  switches = switches | B00000001;
 else
  switches = switches & B11111110;
 if(!digitalRead(7))
  switches = switches | B00000010;
 else
  switches = switches & B11111101;
 if(!digitalRead(8))
  switches = switches | B00000100;
 else
  switches = switches & B11111011;
 if(!digitalRead(9))
 {
  switches = switches | B00001000;
 if(pitchDir == 0) //switches pitch direction and waits until button is released without
   pitchDir = 3; //blocking program
  else if(pitchDir == 1)
   pitchDir = 2;
 }
 else
 {
```
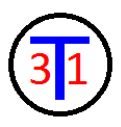

```
 switches = switches & B11110111;
```

```
if(pitchDir == 2) //locks in pitch direction when button is released
   pitchDir = 0;
   else if(pitchDir == 3)
   pitchDir = 1;
 }
Serial.write(switches); //sends switches 5-8
  delay(SENDDEL);
switches = 0x20; //sets address nibble
 if(!digitalRead(10))
  switches = switches | B00000001;
  else
  switches = switches & B11111110;
 if(!digitalRead(11))
  switches = switches | B00000010;
  else
  switches = switches & B11111101;
 if(!digitalRead(12))
  switches = switches | B00000100;
  else
   switches = switches & B11111011;
 if(!digitalRead(13))
  switches = switches | B00001000;
  else
  switches = switches & B11110111;
Serial.write(switches); //sends switches 9-12
 delay(SENDDEL);
}
void gethat\int //gets the 4-way hat and sends its data (not used currently)
switches = 0x30; //sets address nibble
 if(analogRead(UD)>823)
  switches = switches | B00000001;
  else
  switches = switches & B11111110;
 if(analogRead(UD)<200)
  switches = switches | B00000010;
  else
   switches = switches & B11111101;
```

```
 if(analogRead(LR)>823)
  switches = switches | B00000100;
  else
   switches = switches & B11111011;
  if(analogRead(LR)<200)
  switches = switches | B00001000;
  else
   switches = switches & B11110111;
 Serial.write(switches); //sends 4-way hat info
 delay(SENDDEL);
}
void getaxes() //gets the positions of the axes and sends them
{
range = constrain(map(analogRead(THR), 285, 980, 120, 0), 0, 120); //sets range based on
                                                                           // throttle level
range = constraint(7 + range, 0, 127);
Max = 128 + range; Min = 127 - range;
 temp = analogRead(PIT);
 if(temp < 440)
   pitch = constrain(map(temp,120, 440, Min, 127), Min, Max);
  else if(temp > 530)
  pitch = constrain(map(temp,530, 890, 127, Max), Min, Max);
  else
 pitch = 127; //in dead zone
 if(pitchDir == 1 || pitchDir == 3) pitch = map(pitch, Min, Max, Max, Min); //switch pitch direction
switches = 0x40 | (0x0F \& pitch); \frac{1}{2} //sets address nibble and adds the lower data nibble
 Serial.write(switches); //sends lower pitch nibble
  delay(SENDDEL);
switches = 0x50 | (0x0F \& (pitch>>4)); //sets address nibble and adds the upper data nibble
 Serial.write(switches); //sends upper pitch nbble
  delay(SENDDEL);
 Max = constrain(Max, 145, 255); //cuts off lower portion of range for the azimuth control
 Min = constrain(Min, 0, 110); // (to prevent the servo binding
 temp = analogRead(ROL);
  if(temp < 470)
  roll = constrain(map(temp, 130, 470, Min, 127), Min, Max);
```

```
 else if(temp > 530)
  roll = constrain(map(temp,530, 940, 127, Max), Min, Max);
  else
 roll = 127; //in dead zone
switches = 0x60 | (0x0F &roll); //sets address nibble and adds the lower data nibble
Serial.write(switches); //sends lower roll nibble
  delay(SENDDEL);
switches = 0x70 | (0x0F & (roll>>4)); //sets address nibble and adds the upper data nibble
Serial.write(switches); //sends upper roll nibble
  delay(SENDDEL);
  /*temp = analogRead(YAW); //yaw not sent currently, but available for future projects
 if(temp < 480)
  yaw = constrain(map(temp,130, 480, Min, 127), Min, Max);
  else if(temp > 540)
  yaw = constrain(map(temp,540, 940, 127, Max), Min, Max);
  else
 yaw = 127;switches = 0x80 | (0x0F & yaw); //sets address nibble and adds the lower data nibble
Serial.write(switches); //sends lower yaw nibble
 delay(SENDDEL);
switches = 0x90 | (0x0F & (yaw>>4)); //sets address nibble and adds the upper
                                                //data nibble
Serial.write(switches); //sends upper yaw nibble
 delay(SENDDEL);*/
}
```
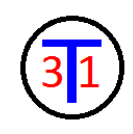

## OSD CHARACTER MAPS

<span id="page-56-0"></span>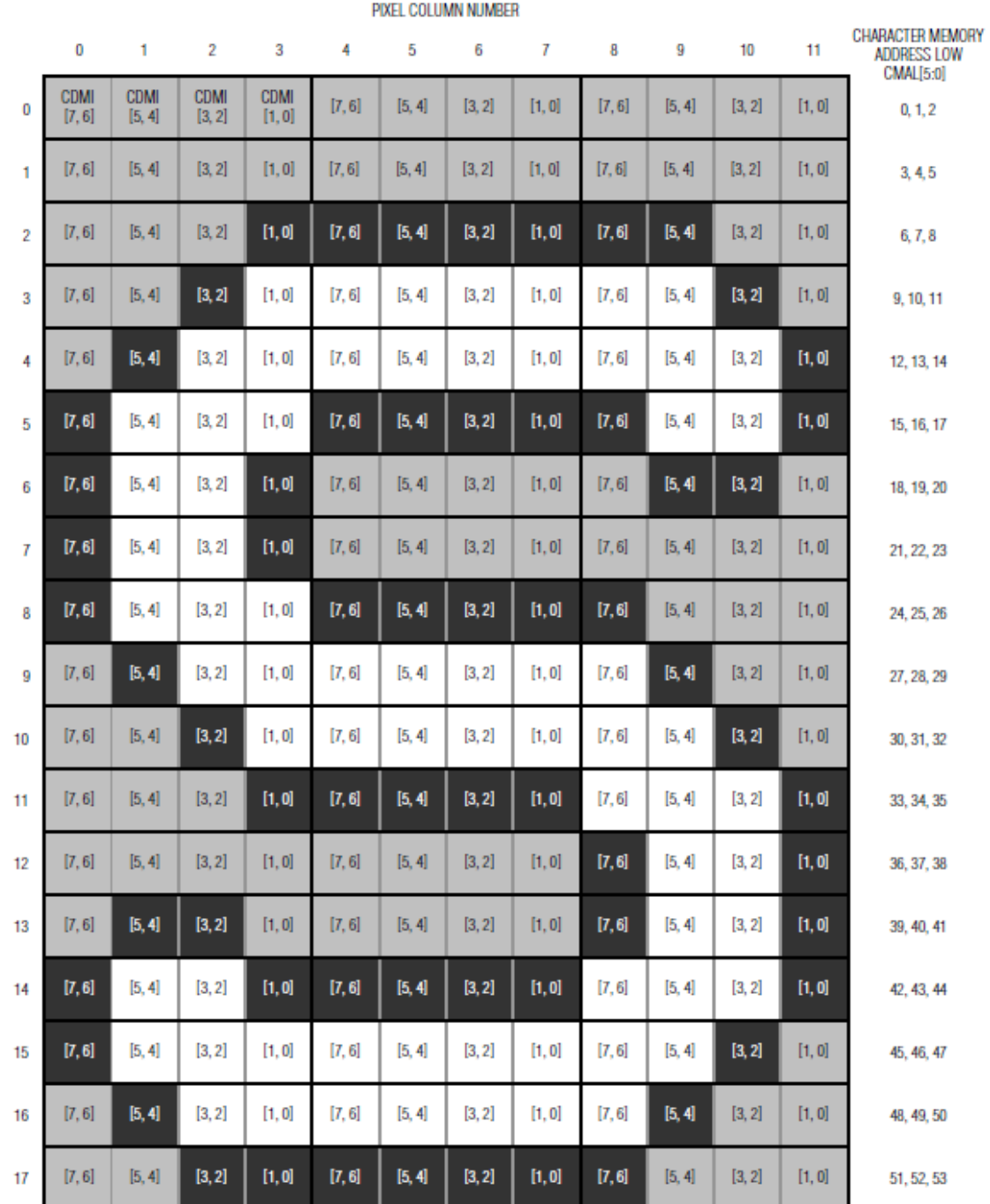

2-BIT PIXEL DEFINITION:

PIXEL ROW NUMBER

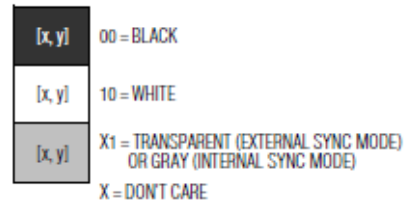

CA[3:0], CMAH[3:0]

 $\overline{3}$  $\vert$ 1

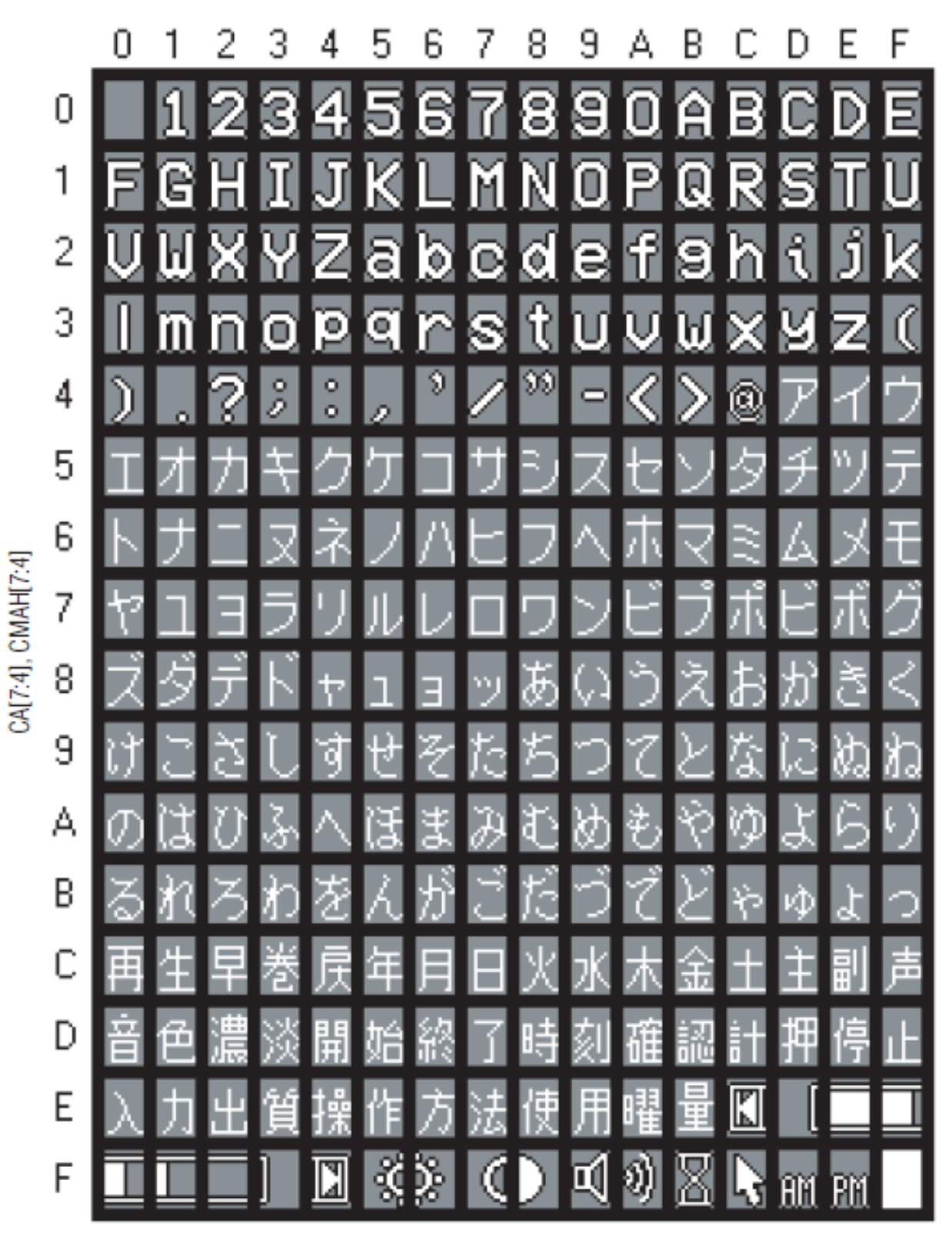

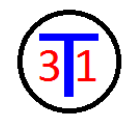

#### CHARACTER PROGRAMMING CODE

```
#include "hardware.h" //Webbot's hardware file
#define RET START 192 //start of reticle display
#define RET_CAT 0x80 //start of cat reticle in memory
#define RET_DIAMOND 0x70 //start of diamond reticle in memory
                     0x60 //start of square reticle in memory
//color shortcuts for programming characters
#define B1 0x00
#define B2 0x00
#define B3 0x00
#define B4 0x00
#define BA 0x00
#define W1 0x80
#define W2 0x20
#define W3 0x08
#define W4 0x02
#define WA W1|W2|W3|W4
#define G1 0x40
#define G2 0x10
#define G3 0x04
#define G4 0x01
#define GA G1|G2|G3|G4
char read(char Address); //reads a byte from the OSD
char write(char Address, char Data); //writes a byte to the OSD
void displayReticule(int charStart, int dispStart); //displays the reticule on 
                                                      //screen
// Initialize the hardware
void appInitHardware(void) {
      initHardware();
}
// Initialize the software
TICK COUNT appInitSoftware(TICK COUNT loopStart)
{
      delay_ms(600);
      temp = read(0xEC); //set OSD black level
      temp = temp & \sim0x10;write(0x6C, temp);
      delay_ms(700);
      return 0;
}
// This is the main loop
TICK_COUNT appControl(LOOP_COUNT loopCount, TICK_COUNT loopStart) 
{
```
/////////////////////////////////////INSERT CHAR HERE//////////////////////////////////

/////////////////////////////////END INSERT CHAR HERE//////////////////////////////////

```
write(0x08, 0xA0); //tells the OSD to write the character from shadow ROM to
character memory
```

```
delay_ms(100);
      write(0x00, 0x08); //turn on screen
      displayReticule(RET_CAT, RET_START);
      while(1)
      {
             if(button.pressed()) //power off
                    power.low();
      }
      return 0;
void displayReticule(int charStart, int dispStart) //displays the reticle
{
      write(0x06, dispStart);
      write(0x07, charStart);
      delay_ms(5);
      write(0x06, dispStart+1);
      write(0x07, charStart+1);
      delay_ms(5);
      write(0x06, dispStart+2);
      write(0x07, charStart+2);
      delay_ms(5);
      write(0x06, dispStart+3);
      write(0x07, charStart+3);
      delay_ms(5);
      write(0x06, dispStart+30); //next row
      write(0x07, charStart+4);
      delay_ms(5);
      write(0x06, dispStart+31);
      write(0x07, charStart+5);
      delay_ms(5);
```
}

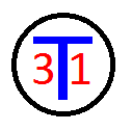

```
write(0x06, dispStart+32);
      write(0x07, charStart+6);
       delay_ms(5);
      write(0x06, dispStart+33);
      write(0x07, charStart+7);
       delay_ms(5);
}
char read(char Address) //reads a byte from the OSD
{
      OSD.select(true);
       char Data = OSD.xfer(Address);
       OSD.select(false);
       return Data;
}
char write(char Address, char Data) //writes a byte to the OSD
{
      OSD.select(true);
      OSD.write(Address);
       OSD.write(Data);
       OSD.select(false);
       return Data;
}
```
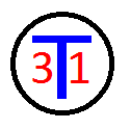

write(0x09, 0x64); //tell OSD which character to program write(0x0A, 0); //pixel set 1 write(0x0B, (G1 | W2 | W3 | W4)); //gray, white, white, white write(0x0A, 1); //pixel set 2 write(0x0B, (WA)); //all white  $write(0x0A, 2);$ <br> $write(0x0B, (WA));$  //all white  $write(0x0B, (WA));$ write(0x0A, 3); //pixel set 4 write(0x0B, (G1 | G2 | G3 | G4)); //all gray write(0x0A, 4); //pixel set 5 write(0x0B, (G1 | G2 | G3 | G4)); //all gray write(0x0A, 5); //pixel set 6 write(0x0B, (G1 | G2 | G3 | G4)); //all gray  $write(0x0A, 6);$  //pixel set 7 write(0x0B, (G1 | G2 | G3 | G4)); //all gray //more of the same